## Tema 3 Diseño e Implementación de TADS Arborescentes **Diseño e Implementación de<br>TADS Arborescentes<br>Estructura de datos y algoritmos<br>Facultad de Informática - Universidad Complutense de Madrid<br>RAMA CONSES PARTICULARES, TUTORIAS TÉCNICAS ONLINE**

Estructura de datos y algoritmos

- - -

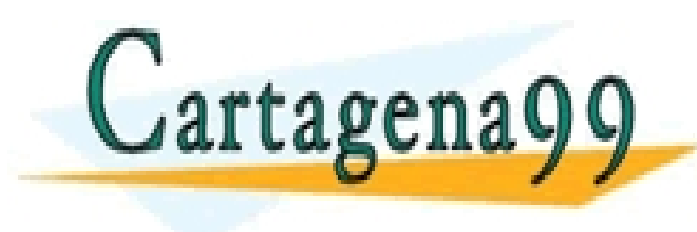

CLASES PARTICULARES, TUTORÍAS TÉCNICAS ONLINE LUAMA O ENVÍA WHATSAPP: 689 45 44 70<br>CLASES PARTICULARES, TUTORÍAS TÉCNICAS ONLINE LUAMA O ENVÍA WHATSAPP: 689 45 44 70

ONLINE PRIVATE LESSONS FOR SCIENCE STUDENTS CALL OR WHATSAPP:689 45 44 70

 Deseamos implementar un programa que pida al usuario que piense un animal y trate de adivinarlo haciendo distintas preguntas a las que el usuario sólo puede responder sí o no

Tiene cuatro patas?(si/no) Tema 3 - 1 nn Uive en el agua?(si/no) Presione una tecla para continuar . .

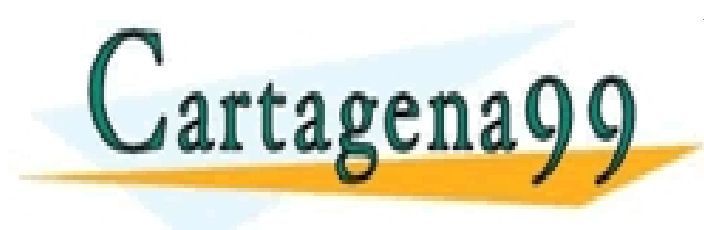

Motivación

CLASES PARTICULARES, TUTORÍAS TÉCNICAS ONLINE LLAMA O ENVÍA WHATSAPP: 689 45 44 70 - - - ONLINE PRIVATE LESSONS FOR SCIENCE STUDENTS CALL OR WHATSAPP:689 45 44 70

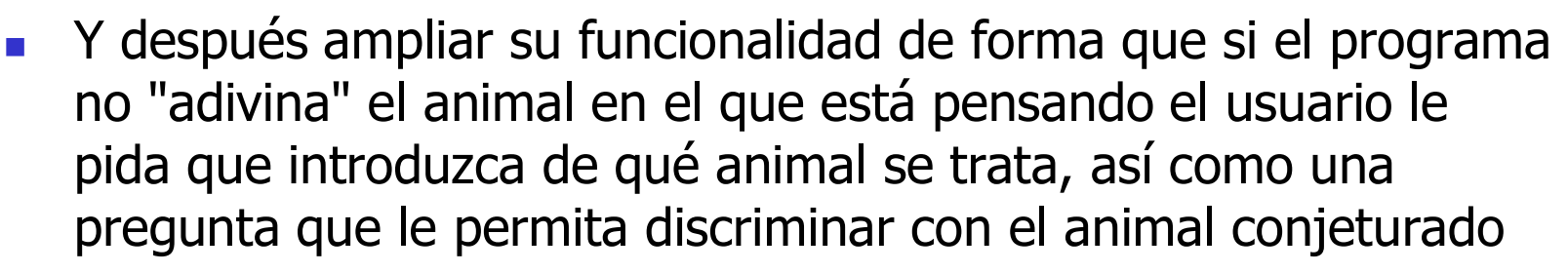

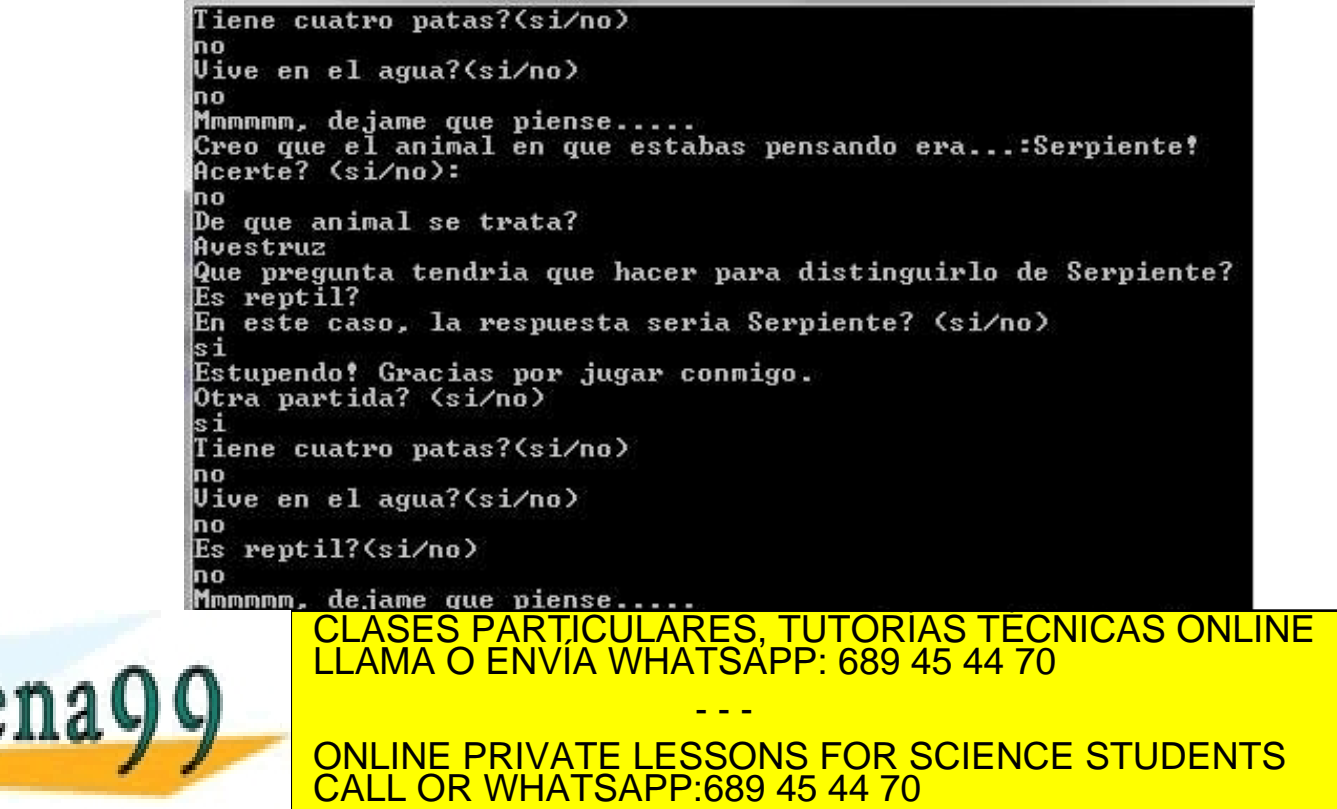

Tema 3 - 2

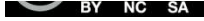

www.cartagena99.com no se hace responsable de la información contenida en el presente documento en virtud al Artículo 17.1 de la Ley de Servicios de la Sociedad de la Información y de Comercio Electrónico, de 11 de julio de 2002. Si la información contenida en el documento es ilícita o lesiona bienes o derechos de un tercero háganoslo saber y será retirada.

Motivación

 Para organizar la información del programa de ejemplo, así como de otros muchos programas, necesitamos árboles.

- Árboles<br> **Al contrario de información del programa de ejemplo, así<br>
como de otros muchos programas, necesitamos árboles.**<br> **Al contrario que los TADs lineales que hemos visto en el capítulo<br>
anterior, los árboles son estru** anterior, los árboles son estructuras no lineales: dado un elemento de información, tenemos múltiples ramificaciones
- **Este tipo de estructuras jerárquicas surgen de manera natural** dentro y fuera de la informática:  $T$ ema  $3$  -  $3$  -  $3$  -  $3$  -  $3$  -  $3$  -  $3$  -  $3$  -  $3$  -  $3$  -  $3$  -  $3$  -  $3$  -  $3$  -  $3$  -  $3$  -  $3$  -  $3$  -  $3$  -  $3$  -  $3$  -  $3$  -  $3$  -  $3$  -  $3$  -  $3$  -  $3$  -  $3$  -  $3$  -  $3$  -  $3$  -  $3$  -  $3$  -  $3$  -  $3$  -  $3$ 
	- **Arboles genealógicos.**
	- Organización de un libro en capítulos, secciones, etc.
	- Estructura de directorios y archivos de un sistema operativo.
	- Árboles de análisis sintáctico.

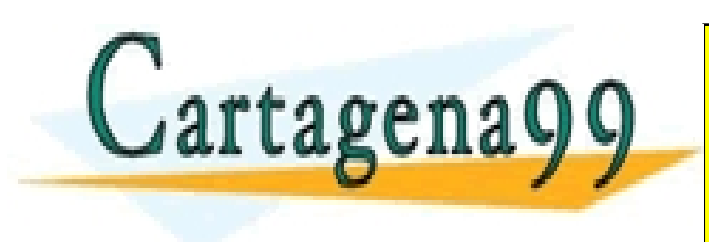

Árboles

CLASES PARTICULARES, TUTORÍAS TÉCNICAS ONLINE LLAMA O ENVÍA WHATSAPP: 689 45 44 70 - - - ONLINE PRIVATE LESSONS FOR SCIENCE STUDENTS **OR WHATSAPP:689 45 44 70** 

#### Árboles: Modelo matemático

- Estructuras formadas por **nodos** construidas de manera inductiva:
	- Un solo nodo es ya un árbol **a**. El nodo es la raíz de dicho árbol a
	- Dado nárboles  $a_1$  ...  $a_n$  es posible construir un nuevo árbol a añadiendo un nuevo nodo como raíz y conectando dicho nodo con las raíces de cada uno de los árboles  $a_i$ . Se dice que cada  $a_i$  es un subárbol de a

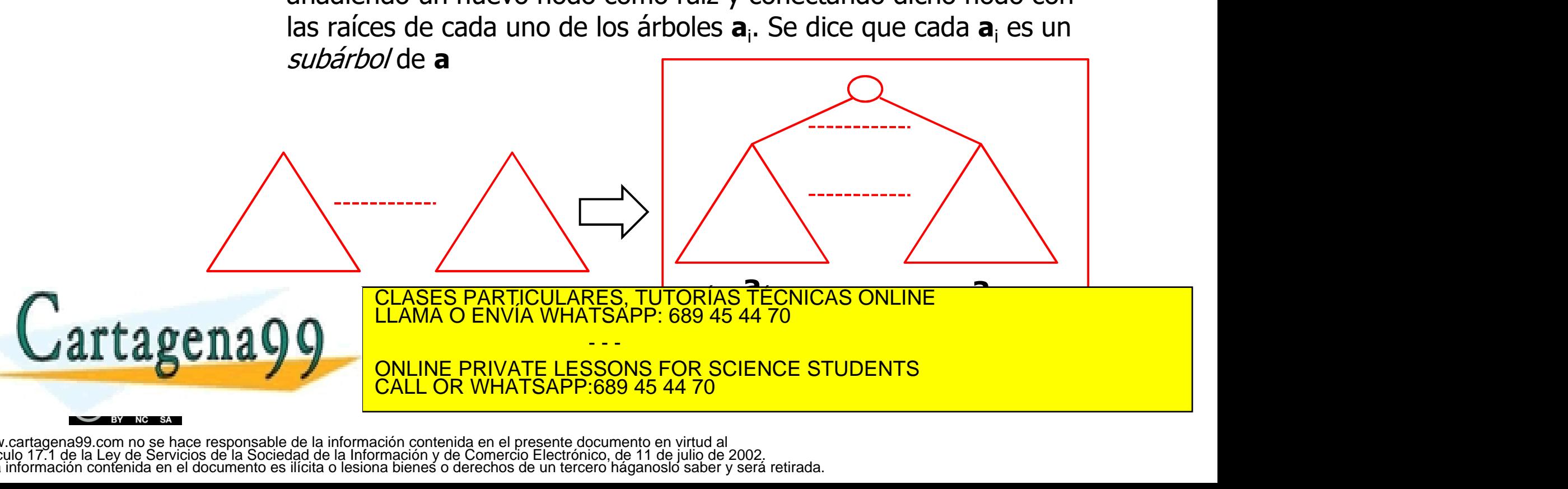

#### Árboles: Modelo matemático

- Los nodos de un árbol pueden posicionarse mediante cadenas de localización s: Modelo matemático<br>nodos de un árbol pueden posicionarse mediante **cadenas<br>localización**<br>La raíz tiene asignada la cadena vacía (la denotaremos por ε)<br>Si un nodo tiene asignada la cadena de localización α, el hijo i-<br>é
	- La raíz tiene asignada la cadena vacía (la denotaremos por  $\varepsilon$ )
	- Si un nodo tiene asignada la cadena de localización  $\alpha$ , el hijo i-

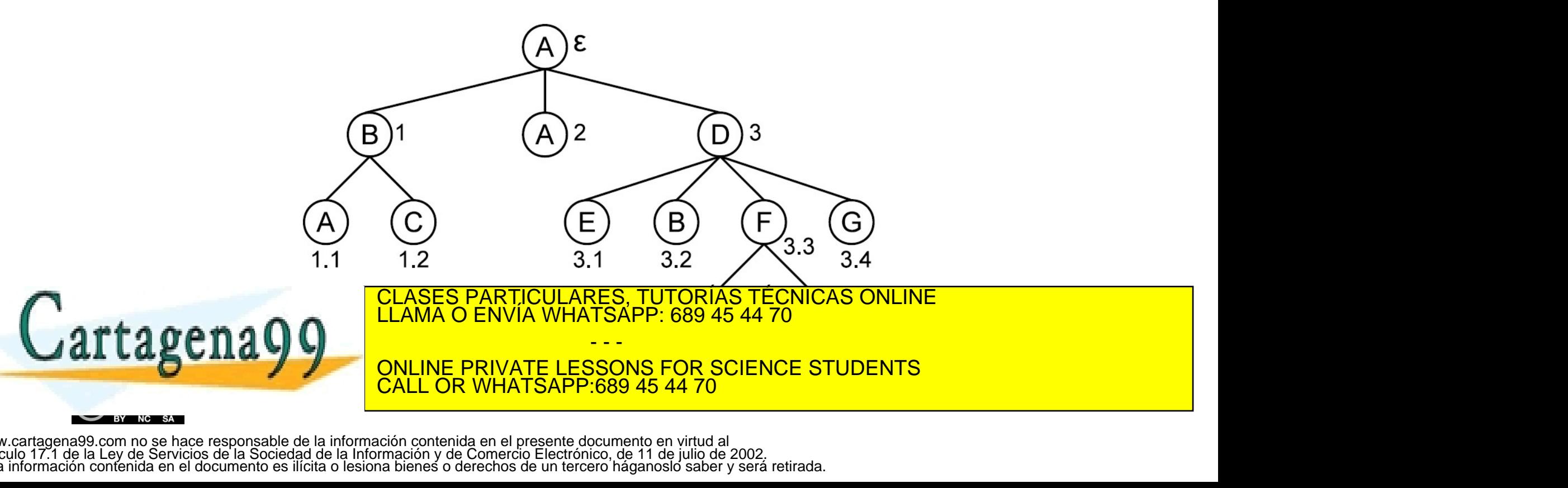

#### Árboles: Modelo matemático

- Un árbol puede describirse mediante una función  $a: N \rightarrow V$ donde:
	- N es el conjunto de cadenas de localización
	- **V** es el conjunto de contenidos de los nodos

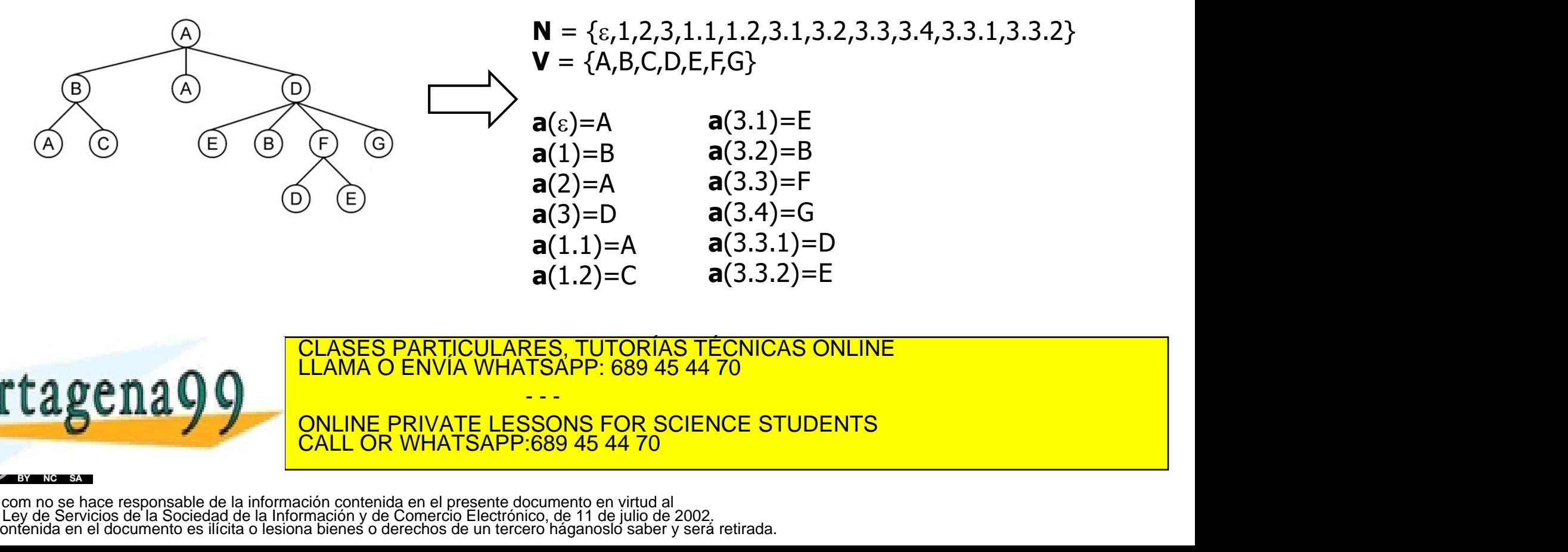

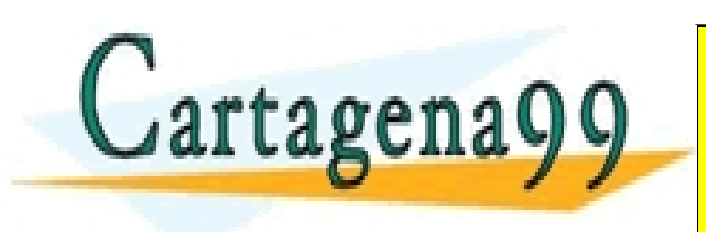

CLASES PARTICULARES, TUTORÍAS TÉCNICAS ONLINE LLAMA O ENVÍA WHATSAPP: 689 45 44 70 - - -

ONLINE PRIVATE LESSONS FOR SCIENCE STUDENTS CALL OR WHATSAPP:689 45 44 70

### Árboles: Terminología

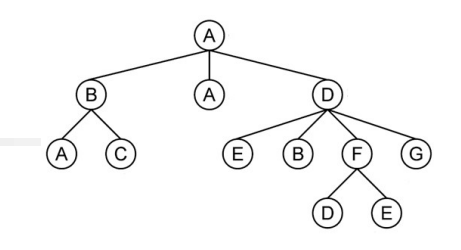

- Dado un árbol **a**:  $N \rightarrow V$ 
	- La raíz es el nodo con cadena de localización  $\varepsilon$
	- Las **hojas** son aquellos nodos con cadenas de localización  $\alpha$  tales que no existe ningún nodo con cadena de localización  $\alpha$ .
	- Los nodos internos son los nodos que no son hojas
	- Si el nodo **n** tiene como cadena de localización  $\alpha$  y el nodo **n'** tiene como cadena de localización  $\alpha$ .i, entonces **n** es el **padre** de **n'** y **n'** es un hijo de n
	- Dos nodos de posiciones  $\alpha$ .*i* y  $\alpha$ .*j* ( $i\neq j$ ) se llaman **hermanos**
	- **Un camino** es una secuencia de nodos  $n_1 n_2 ... n_k$  en el que cada nodo  $\mathbf{n}_i$  (1 ≤i < k) es padre del nodo  $\mathbf{n}_{i+1}$ .
	- Una rama es un camino que comienza en la raíz y termina en una hoja como cadena de localización  $\alpha$ .i, entonces **n** es el **padre** de **n' y n'**<br>
	es un **hijo** de **n**<br>
	Dos nodos de posiciones  $\alpha$ .i y  $\alpha$ .j ( $i\neq j$ ) se llaman **hermanos**<br>
	Un **camino** es una secuencia de nodos  $n_1 n_2 ... n_k$  e
	- La **longitud de un camino** es el número de nodos que este

- - -

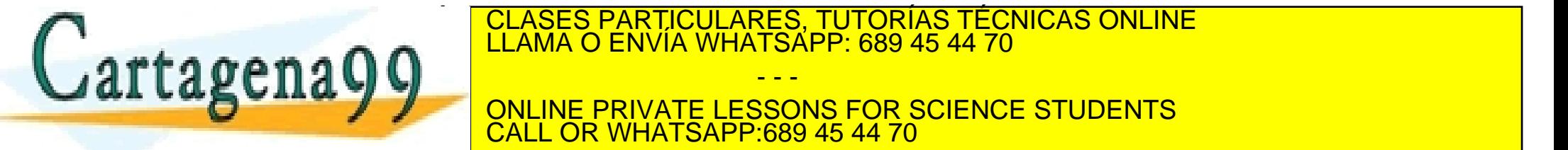

cLASES PARTICULARES, TUTORÍAS TÉCNICAS ONLINE<br>LLAMA O ENVÍA WHATSAPP: 689 45 44 70

**Van des des la raíz hasta diciembre de la raíz de la raíz de la raíz de la raíz de la raíz de la raíz de la ra** CALL OR WHATSAPP:689 45 44 70

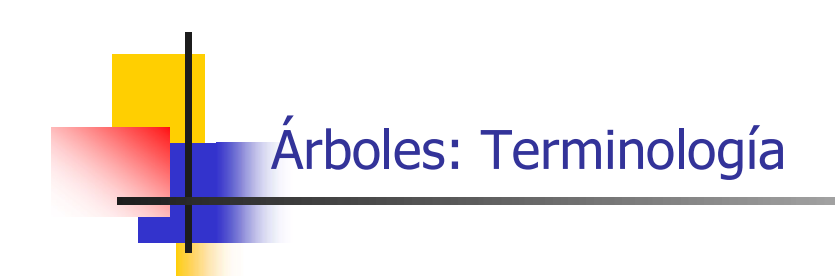

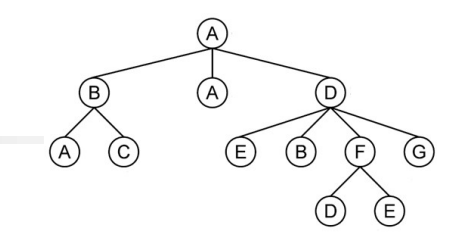

- La talla o altura de un árbol es el máximo de los niveles de todos los nodos del árbol
- El grado o aridad de un nodo es el número de hijos que tiene dicho nodo.
- El grado o aridad de un árbol es el máximo de los grados de los nodos de dicho árbol
- El nodo **n** es un *antepasado* (respectivamente, *descendiente*) de un nodo n' si existe un camino que va desde n a n' reductions of the state of the state of the state of the state of the state of the state of the state of the state of the state of the state of the state of the state of the state of the state of the state of the state of
- **Cada nodo n de a determina un subárbol a**<sub>0</sub> con raíz en dicho nodo
- Dado un nodo **n**, los subárboles que cuelgan de él se llaman árboles hijo de n

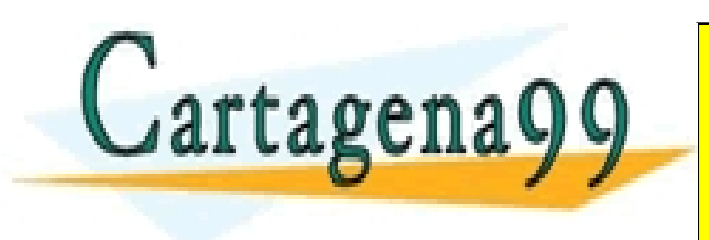

CLASES PARTICULARES, TUTORÍAS TÉCNICAS ONLINE LLAMA O ENVÍA WHATSAPP: 689 45 44 70 - - - INE PRIVATE LESSONS FOR SCIENCE STUDENTS CALL OR WHATSAPP:689 45 44 70

#### Árboles: Tipos de árboles

- Árboles ordenados: un árbol es ordenado si el orden de los hijos de cada nodo es relevante
- Árboles n-arios: Un árbol es n-ario si el máximo número de hijos de cada nodo es n
- **Árboles generales:** Un árbol es general si no existe una limitación al número máximo de hijos de cada nodo
- Tema 3 9 Un tipo de árboles especialmente relevante es el de los árboles 2-arios. Dichos árboles se denominarán árboles binarios.

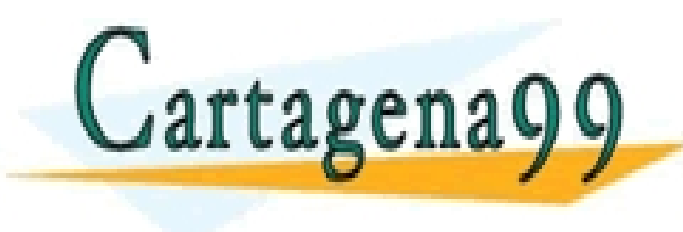

CLASES PARTICULARES, TUTORÍAS TÉCNICAS ONLINE LLAMA O ENVÍA WHATSAPP: 689 45 44 70 - - - INE PRIVATE LESSONS FOR SCIENCE STUDENTS CALL OR WHATSAPP:689 45 44 70

#### El TAD de los árboles binarios

- Un árbol binario es una estructura recursiva cuyos nodos tienen, a lo sumo, dos árboles hijo (el hijo izquierdo, y el hijo derecho)
- TAD de los árboles binarios: Arbin
- Operaciones básicas de Arbin:
	- Crear un árbol vacío (sin nodos): **arbolVacio**: --> Arbin. Generadora
	- Crear un árbol con un único nodo cuyo valor es Elm: **arbolSimple**:
- á en la<br>cho Der<br>Elm.<br>Tema 3 10 de los árboles binarios<br> **árbol binario** es una estructura recursiva cuyo<br> **ó, dos árboles hijo (el hijo izquierdo, y el hijo d<br>
<b>de los árboles binarios**: Arbin<br>
raciones básicas de Arbin:<br>
Crear un árbol vacío (sin nodos Crear un árbol a partir del elemento Elm que se almacenará en la raíz y dos árboles que actúan como hijo izquierdo Iz y derecho Der de la raíz: cons: Iz, Elem, Der --> Arbin. Generadora
	- Obtener el elemento almacenado en la raíz: raiz: Arbin--> Elm. Observadora parcial (no definida en árboles vacíos).
	- Obtener el hijo izquierdo de la raíz: **hijoIz**: Arbin--> Arbin. Observadora parcial (no definida en árboles vacíos).

- - -

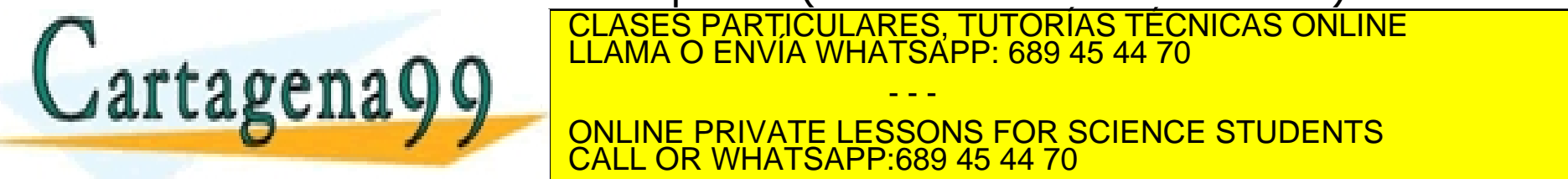

LLAMA O ENVÍA WHATSAPP: 689 45 44 70 CLASES PARTICULARES, TUTORÍAS TÉCNICAS ONLINE

Averiga average i un sin arbitrar si un élection de la posició de la posició de la posició de la posició de la<br>La posició de la posició de la posició de la posició de la posició de la posició de la posició de la posició d SAPP:689 45 44 70

vauora.

- Cuando no hay restricciones adicionales sobre la estructura del árbol binario, la implementación más razonable se basa en nodos creados en memoria dinámica.
- Cada nodo tendrá:
	- El elemento de información del árbol
	- Un puntero al nodo raíz del subárbol izquierdo
	- Otro puntero al nodo raíz del subárbol derecho

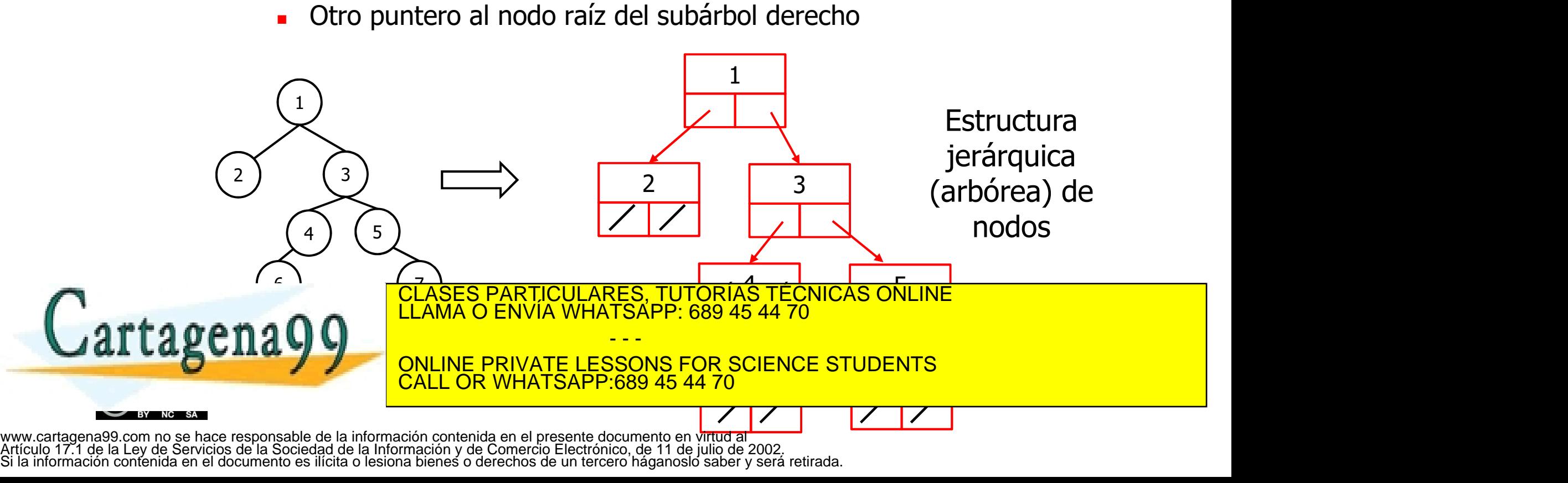

```
Tipos representantes: Un puntero a nodo que contiene la raíz del
                          árbol. Estructura jerárquica de nodos
                            template <class T>
                            class Arbin {
                                  private:
                                       class Nodo {
                                       public:
                                        Nodo() : iz(NULL), dr(NULL) {}
                                        Nodo(const T &elem) : elementelem(elem), iz(NULL), dr(NULL) {}
                                         Nodo(Nodo *iz, const T &elem, Nodo *dr) :
                                                 elem(elem), iz(iz), dr(dr) {}
                                         T _elem;
                                        Nodo* iz;
                                        Nodo* dr;
                                        };Cartagenago ELAMA O ENVÍA WHATSAPP: 689 45 44 70
                            \rhoCALL OR WHATSAPP:689 45 44 70
                           public:<br>
Nodo() : _iz(NULL), _dr(NULL) {}<br>
Nodo(const T &elem) : _elem(elem),_iz(NULL),_dr(NULL) {}<br>
Nodo(Nodo *iz, const T &elem, Nodo *dr) :<br>
__elem(elem), _iz(iz), _dr(dr) {}<br>
T _elem;<br>
Nodo* _iz;<br>
Nodo* _dr;<br>
Nodo* _dr
                                                                                                          \overline{1} \overline{1} \overline{2 3
                                                                                                            <u>रूपम् । सन्दरम् अस्ति । सन्दरम् अस्ति । सन्दरम् । सन्दरम् । सन्दरम् । सन्दरम् । सन्दरम् । सन्दरम् । सन्दरम्</u>
                                                                                    _ra
                                                   CLASES PARTICULARES, TUTORÍAS TÉCNICAS ONLINE LLAMA O ENVÍA WHATSAPP: 689 45 44 70
                                                                              - - -
                                                   ONLINE PRIVATE LESSONS FOR SCIENCE STUDENTS
www.cartagena99.com no se hace responsable de la información contenida en el presente documento en virtud al
```
Artículo 17.1 de la Ley de Servicios de la Sociedad de la Información y de Comercio Electrónico, de 11 de julio de 2002. Si la información contenida en el documento es ilícita o lesiona bienes o derechos de un tercero háganoslo saber y será retirada.

### Invariante de la representación

- El árbol está vacío
- O bien, para cada nodo n hay un único camino que lleva desde la raíz hasta n

### **Relación de equivalencia**

- Dos árboles son iguales si ambos son vacíos
- Tema 3 13 O bien si: (i) ambos no son vacíos, (ii) los contenidos de sus raíces son iguales, (iii) los hijos izquierdos son iguales, y (iv) los hijos derechos son iguales

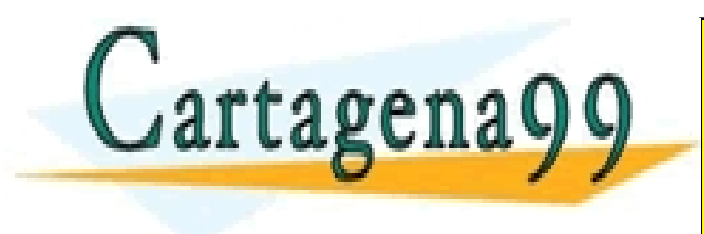

CLASES PARTICULARES, TUTORÍAS TÉCNICAS ONLINE LLAMA O ENVÍA WHATSAPP: 689 45 44 70 - - - ONLINE PRIVATE LESSONS FOR SCIENCE STUDENTS CALL OR WHATSAPP:689 45 44 70

- Algunas operaciones para el manejo de la estructura de datos arbórea: ¿Cómo se…
	- Comparan dos estructuras?
	- Genera una copia de una estructura?
	- Libera la memoria ocupada por una estructura?

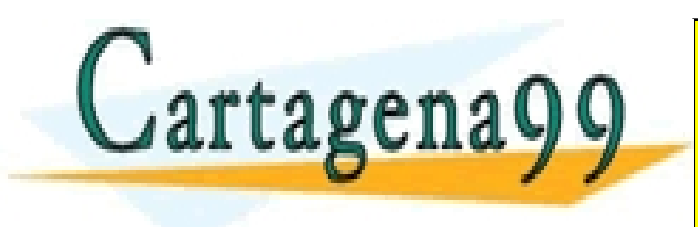

CLASES PARTICULARES, TUTORÍAS TÉCNICAS ONLINE LLAMA O ENVÍA WHATSAPP: 689 45 44 70 - - - ONLINE PRIVATE LESSONS FOR SCIENCE STUDENTS CALL OR WHATSAPP:689 45 44 70

Tema 3 - 14

- Algunas operaciones para el manejo de la estructura de datos arbórea: ¿Cómo se…
	- Comparan dos estructuras?

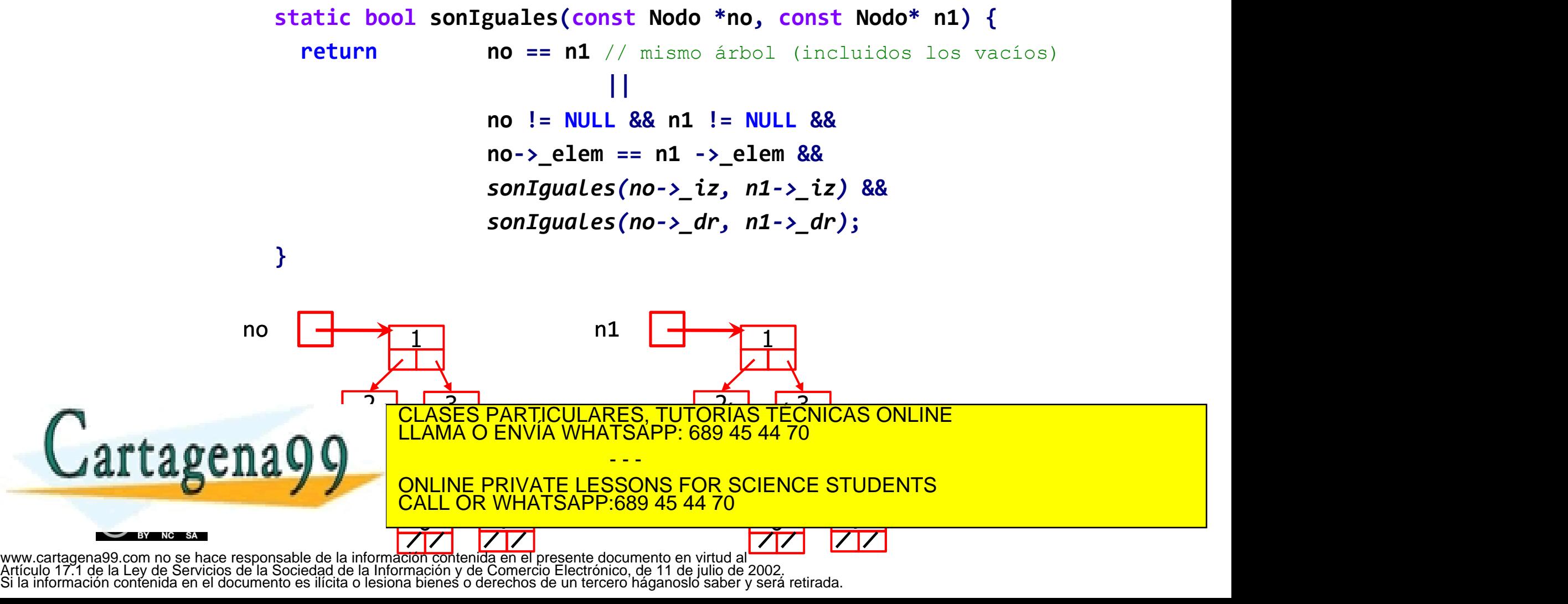

Si la información contenida en el documento es ilícita o lesiona bienes o derechos de un tercero háganoslo saber y será retirada.

 Algunas operaciones para el manejo de la estructura de datos arbórea: ¿Cómo se…

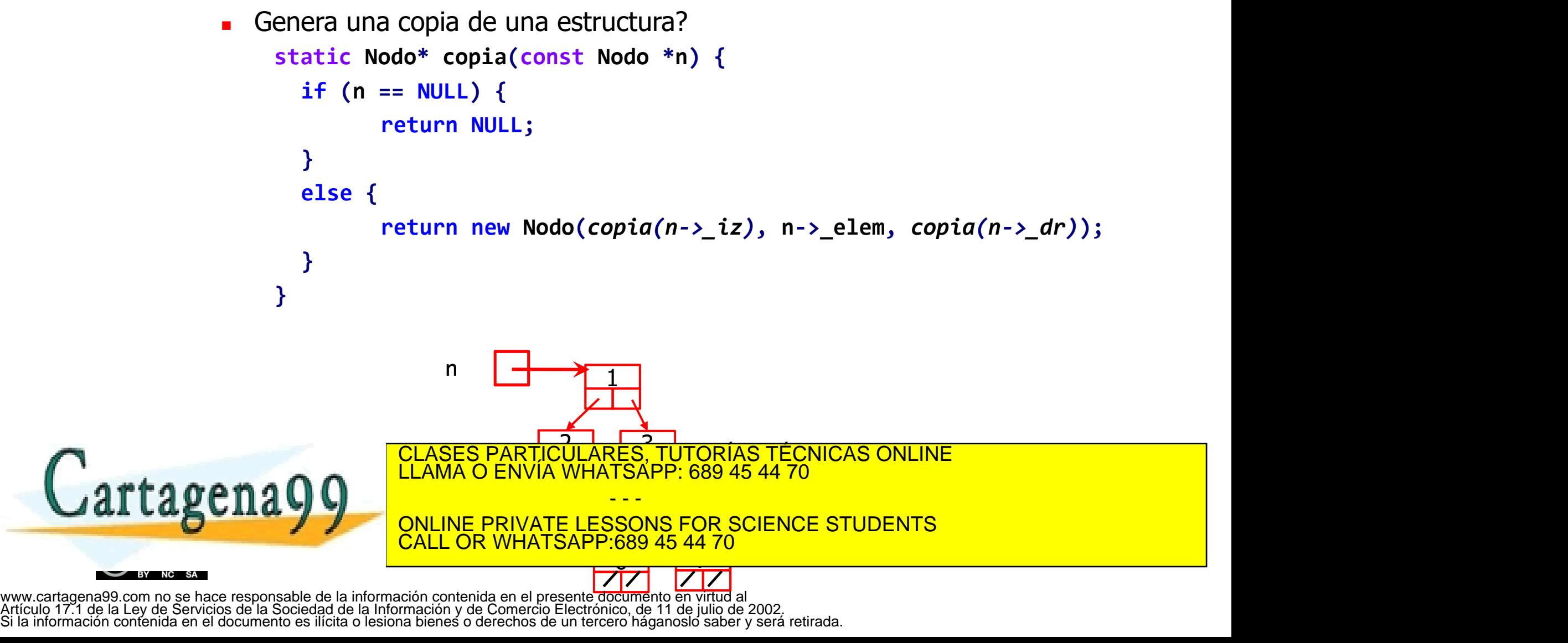

Si la información contenida en el documento es ilícita o lesiona bienes o derechos de un tercero háganoslo saber y será retirada.

 Algunas operaciones para el manejo de la estructura de datos arbórea: ¿Cómo se…

Tema 3 - 17

Libera la memoria ocupada por una estructura?

```
static void libera(Nodo *n) {
```

```
if (n != NULL) {
```

```
Libera(n-) iz);Libera(n-) dr);
```

```
 delete n;
```
}

}

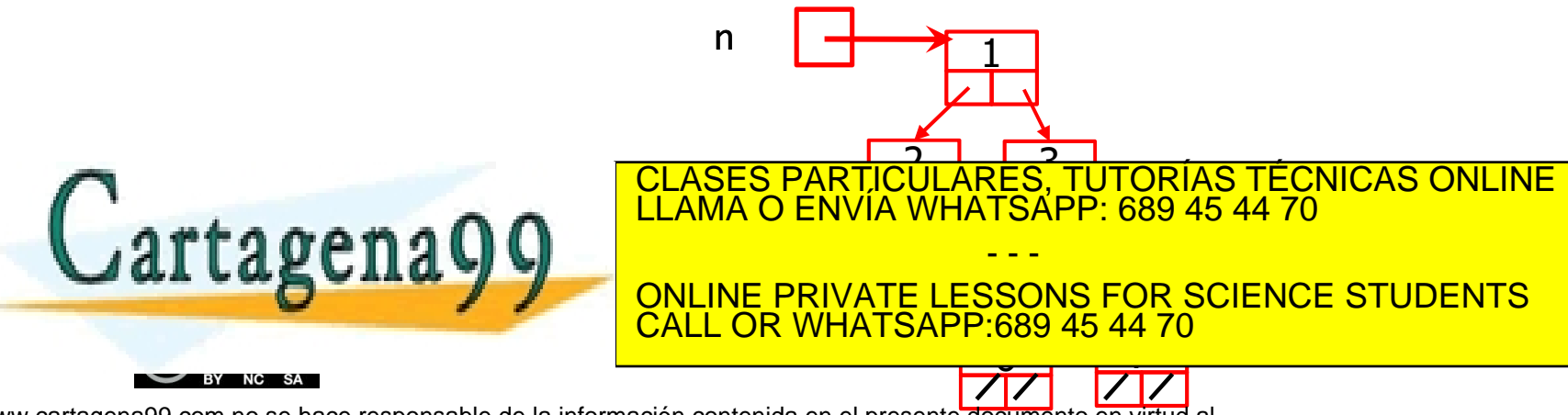

```
 Implementación de la operación arbolVacio:
    Arbin() {
        _ra = NULL;
    };
Implementación de la operación arbolSimple:
     Arbin(const T &elem) {
       ra = <mark>new Nodo(elem);</mark>
     };
Implementación de la operación cons:
     Arbin(const Arbin &iz, const T &elem, const Arbin &dr) {
        ra = new Nodo(copia(iz._ra), elem, copia(dr._ra));};
                                                           \begin{array}{c} \begin{array}{c} \text{1.8} \\ \text{2.8} \end{array} \end{array}
```
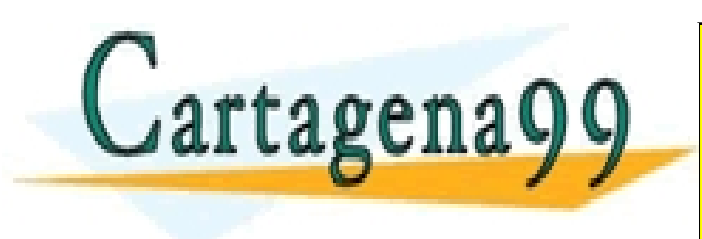

CLASES PARTICULARES, TUTORÍAS TÉCNICAS ONLINE LLAMA O ENVÍA WHATSAPP: 689 45 44 70 - - -

ONLINE PRIVATE LESSONS FOR SCIENCE STUDENTS CALL OR WHATSAPP:689 45 44 70

¿Por qué no implementar la operación cons como

```
Arbin(const Arbin &iz, const T &elem, const Arbin &dr) {
   ra = new Nodo(iz.ra, elem, dr.ra);};
```
Tema 3 - 19

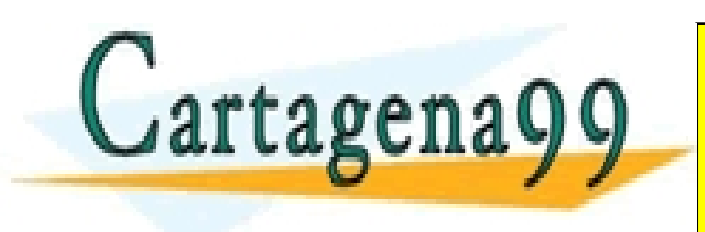

?

- - - ONLINE PRIVATE LESSONS FOR SCIENCE STUDENTS CALL OR WHATSAPP:689 45 44 70

CLASES PARTICULARES, TUTORÍAS TÉCNICAS ONLINE LLAMA O ENVÍA WHATSAPP: 689 45 44 70

```
 Implementación de esVacio
bool esVacio() const {
   return ra == NULL;
 }
 Implementación de raiz
const T & raiz() const {
   if (ra == NULL) {
      throw EArbolVacio(); // excepción de árbol vacío
  }
   return ra-> elem;
 }
```
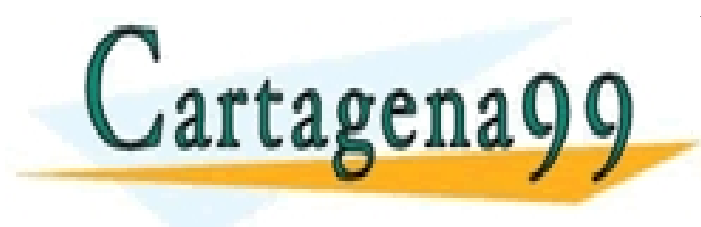

CLASES PARTICULARES, TUTORÍAS TÉCNICAS ONLINE LLAMA O ENVÍA WHATSAPP: 689 45 44 70 - - - ONLINE PRIVATE LESSONS FOR SCIENCE STUDENTS <u>L OR WHATSAPP:689 45 44 70</u>

Tema 3 - 20

```
 Implementación hijoIz e hijoDer
                  Arbin hijoIz() const {
                       if( ra == NULL) {
                              throw EArbolVacio();
                    }
                                                                         Hacen uso de constructor 
                       return Arbin( ra-> iz);
                                                                         privado que genera un árbol a 
                   }
                                                                         partir de una estructura 
                                                                         arborescente de nodos:
                  Arbin hijoDer() const {
                       if( ra == NULL) {
                                                                         Arbin (Nodo* ra) {
                             throw EArbolVacio();
                    }
                                                                          }
                       return Arbin(_ra->_dr);<br>characteristic definition of the set of the set of the set of the set of the set of the set of the set of the <br>set of the set of the set of the set of the set of the set of the set of the set of the
                   }
                                  CLASES PARTICULARES, TUTORÍAS TÉCNICAS ONLINE LLAMA O ENVÍA WHATSAPP: 689 45 44 70
<u>dartagena</u>
```
- - - ONLINE PRIVATE LESSONS FOR SCIENCE STUDENTS CALL OR WHATSAPP:689 45 44 70

 $ra = copia(ra);$ 

| arbol a<br>|-a<br>| s:<br>| s:<br>| s:<br>| s:

 Implementación de la relación de equivalencia: sobrecarga del operador ==

```
bool operator==(const Arbin& a) const {
      return sonIguales(ra, a.ra);
```

```
}
 Sobrecarga del operador =
```

```
Arbin& operator=(const Arbin& a) {
```

```
if (this != 8a) {
      libera( ra);
```

```
ra = copia(a, ra); }
```

```
return *this;
```
}

```
Cartagena<sup>®</sup>
```
CLASES PARTICULARES, TUTORÍAS TÉCNICAS ONLINE LLAMA O ENVÍA WHATSAPP: 689 45 44 70 - - - ONLINE PRIVATE LESSONS FOR SCIENCE STUDENTS CALL OR WHATSAPP:689 45 44 70

Tema 3 - 22

```
 Constructor de copia
Arbin(const Arbin& a) {
     ra = copia(a, ra);}
```

```
Destructor
  \simArbin() {
        libera(_ra);
   }
```
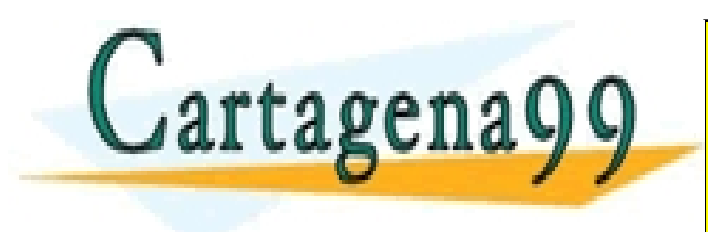

CLASES PARTICULARES, TUTORÍAS TÉCNICAS ONLINE LLAMA O ENVÍA WHATSAPP: 689 45 44 70 - - - ONLINE PRIVATE LESSONS FOR SCIENCE STUDENTS CALL OR WHATSAPP:689 45 44 70

Tema 3 - 23

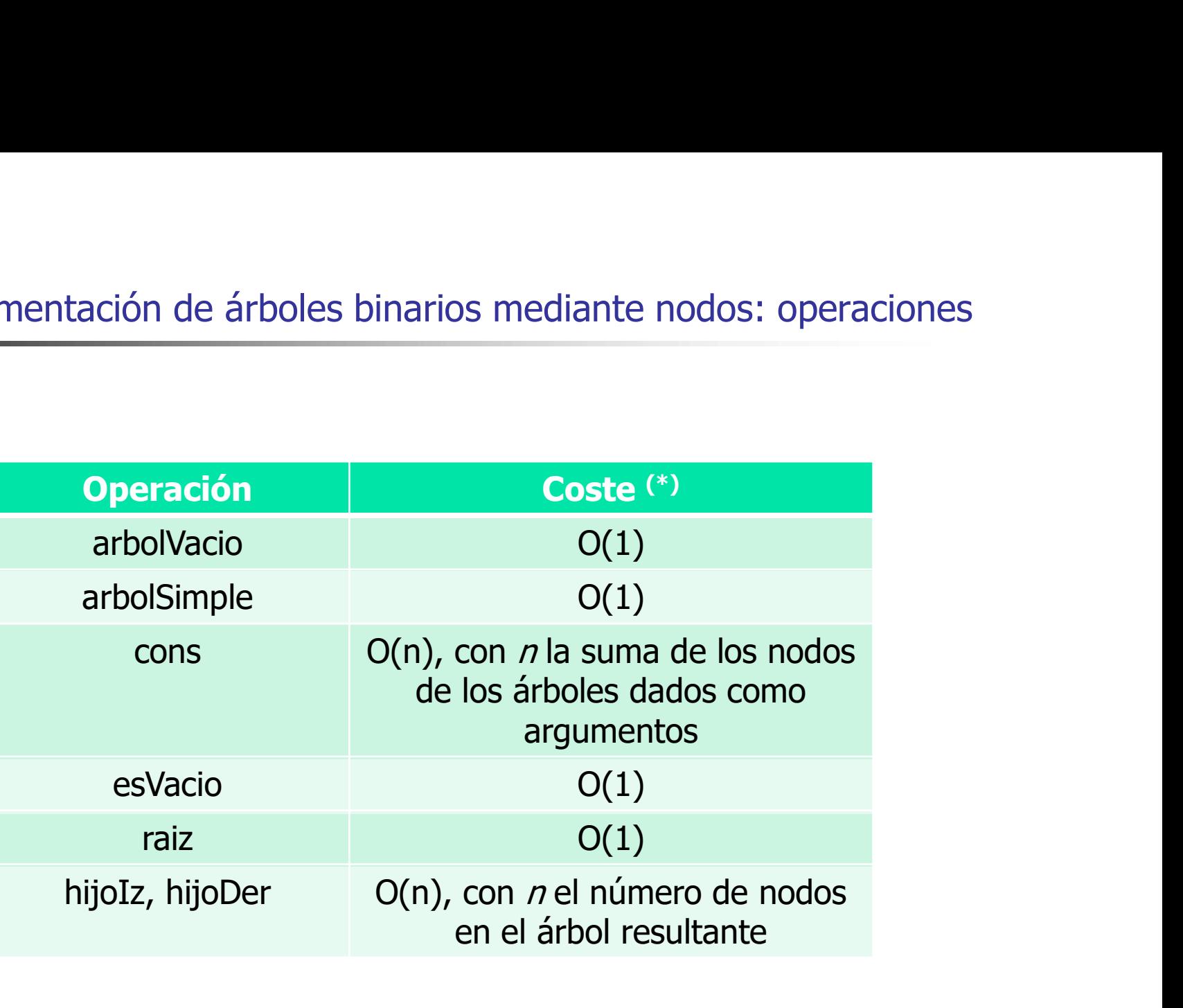

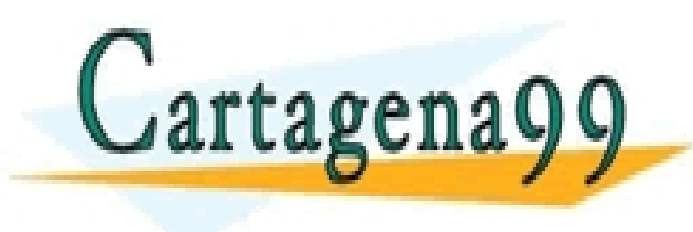

(\*) Asumimos que el tipo de los elementos tiene operaciones destrucción y copia O(1) CLASES PARTICULARES, TUTORÍAS TÉCNICAS ONLINE LLAMA O ENVÍA WHATSAPP: 689 45 44 70 - - -

Tema 3 - 24

ONLINE PRIVATE LESSONS FOR SCIENCE STUDENTS CALL OR WHATSAPP:689 45 44 70

#### Recorridos de árboles binarios

- Un procesamiento típico de los árboles consiste en recorrer sus nodos en un determinado orden, realizando operaciones sobre los valores durante dicho recorrido. Cada nodo se visita exactamente una vez.
- Recorridos más habituales:
	- Recorrido en **preorden**: (i) Se visita la raíz, (ii) se recorre en **preorden** el subárbol izquierdo, (ii) se recorre en **preorden** el subárbol derecho
	- Recorrido en **postorden**: (i) Se recorre en **postorden** el árbol izquierdo, (ii) se recorre en **postorden** el árbol derecho, (iii) se visita la raíz **preorden** el subarbol izquierdo, (ii) se recorre en **preorden** el<br>subárbol derecho<br>Recorrido en **postorden**: (i) Se recorre en **postorden** el árbol<br>izquierdo, (iii) se visita la raíz<br>Recorrido en **inorden**: (i) Se recorre
	- Recorrido en **inorden**: (i) Se recorre en **inorden** el árbol izquierdo, (ii) se visita la raíz, (iii) se recorre en *inorden* el árbol derecho
	- Recorrido por niveles (o en anchura): Se comienza **LLAMA O ENVÍA WHATSAPP: 689 45 44 70**  $\sum_{i=1}^{n}$  a derecha), después los después los de nivel 3 (de izola (de izquierda a de izquierda a antiga a de i CLASES PARTICULARES, TUTORÍAS TÉCNICAS ONLINE LLAMA O ENVÍA WHATSAPP: 689 45 44 70 - - -

ONLINE PRIVATE LESSONS FOR SCIENCE STUDENTS CALL OR WHATSAPP:689 45 44 70

www.cartagena99.com no se hace responsable de la información contenida en el presente documento en virtud al Artículo 17.1 de la Ley de Servicios de la Sociedad de la Información y de Comercio Electrónico, de 11 de julio de 2002. Si la información contenida en el documento es ilícita o lesiona bienes o derechos de un tercero háganoslo saber y será retirada.

rtagens

#### Recorridos de árboles binarios

- Teniendo en cuenta la definición recursiva de un árbol
	- Un árbol es vacío, o
- Tiene una raíz, un subárbol derecho y un subárbol izquierdo se puede construir un algoritmo recursivo de recorrido en Recorridos de árboles binarios<br>
Teniendo en cuenta la definición recursiva de un árbol<br>
• Un árbol es vacío, o<br>
• Tiene una raíz, un subárbol derecho y un subárbol izquierdo<br>
se puede construir un algoritmo recursivo de re

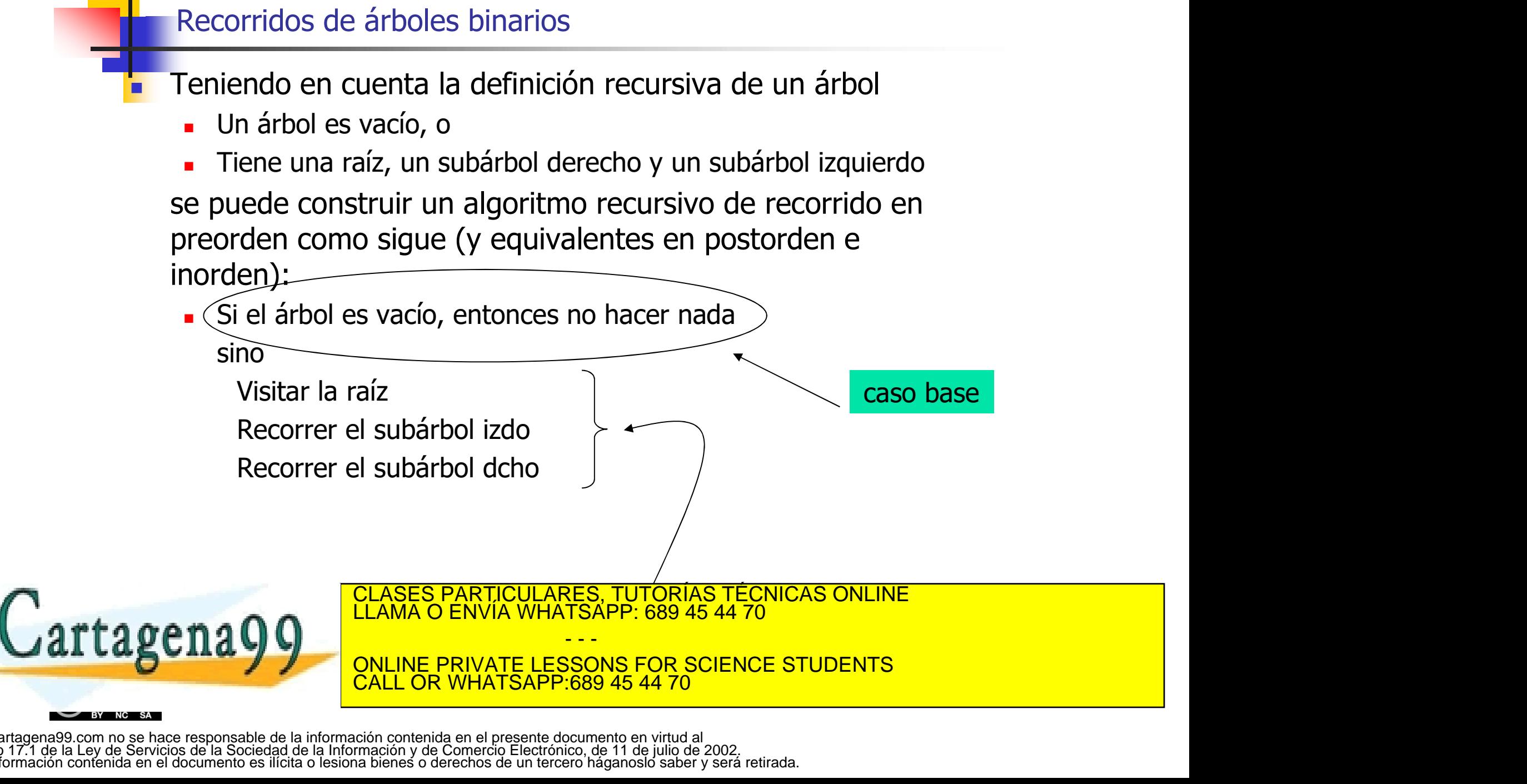

#### Recorridos de árboles binarios

- Se va a enriquecer el TAD Arbin con las siguientes operaciones adicionales:
	- preorden: Devuelve una lista con los valores de los nodos del árbol listados en preorden
	- postorden: Lista con los valores listados en postorden
	- inorden: Lista con los valores listados en inorden

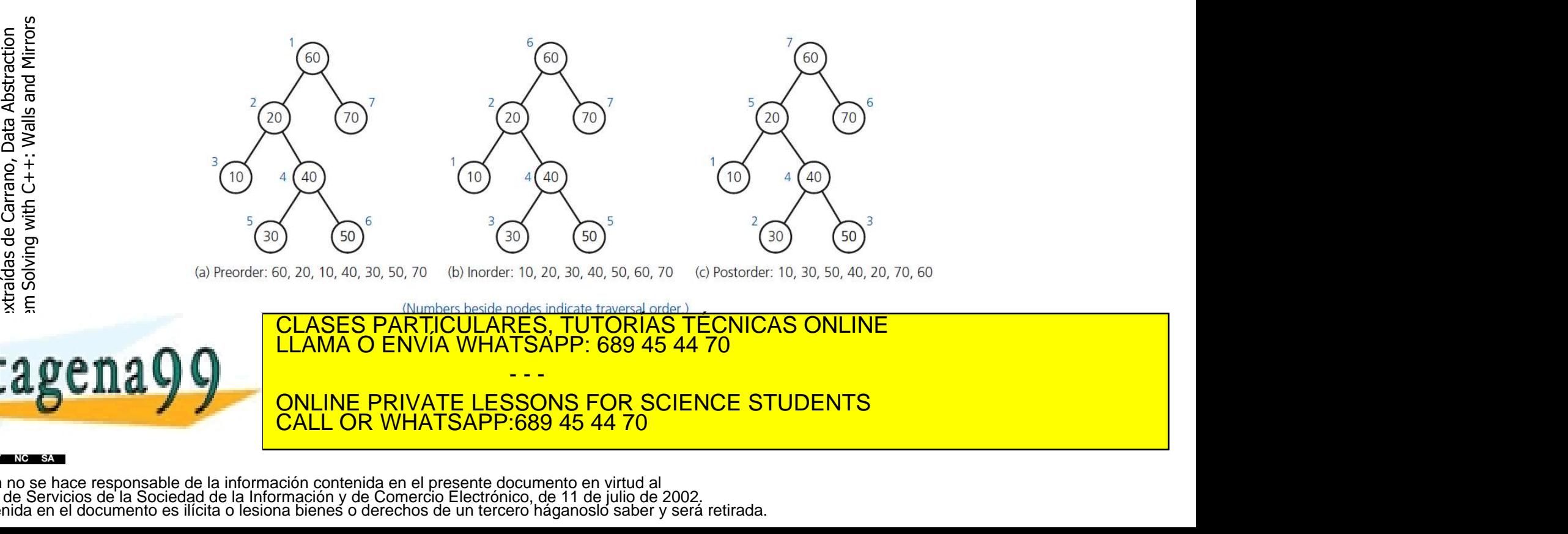

- - -

WHATSAPP:689 45 44 70

ONLINE PRIVATE LESSONS FOR SCIENCE STUDENTS

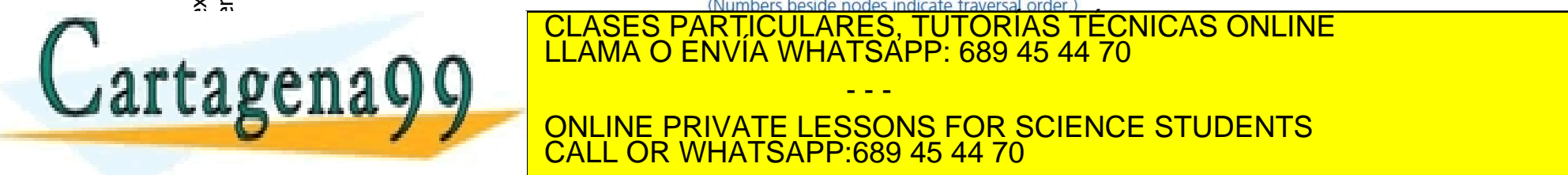

- Implementación naif de preorden
	- Concatenar, a la lista que contiene la raíz, las listas que resultan

```
rridos de árboles binarios: implementación sobre la<br>sentación de nodos<br>olementación naif de preorden<br>Concatenar, a la lista que contiene la raíz, las listas que resultan<br>de recorrer los subárboles izquierdo y derecho (en
 Dado que el TAD Lista no tiene una operación de concatenar, se 
implementa un método auxiliar que concatene listas
  static void concatena(Lista<T>& l1, const Lista<T>& l2) {
    typename Lista<T>::ConstIterator il2 = l2.cbegin();
    for(int i=0; i < 12.longitud(); i++) {
           l1.pon_final(il2.elem());
           il2.next();
   }
  }
                                                                      Tema 3 - 28
```
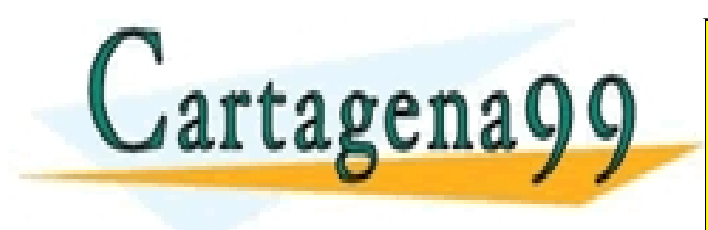

CLASES PARTICULARES, TUTORÍAS TÉCNICAS ONLINE LLAMA O ENVÍA WHATSAPP: 689 45 44 70 - - - ONLINE PRIVATE LESSONS FOR SCIENCE STUDENTS **COR WHATSAPP:689 45 44 70** 

Se usa dicho método auxiliar para *sintetizar* el listado en preorden:

```
Lista<T> preordenNaif() const {
    return preordenNaifAux( ra);
}
static Lista<T> preordenNaifAux(Nodo *n) {
 if (n == NULL) return Lista<T>();
 else {
    Lista<T> resul;
    resul.pon ppio(n-> elem);
    Lista<T> riz = preordenNaifAux(n->iz); concatena(resul,riz);
    Lista<T> rdr = preordenNaifAux(n-> dr); concatena(resul,rdr);
      <u>LLAMA O ENVÍA WHATSÁPP: 689 45 44 70</u>
  }
EXAMPLE PRIVATE LESSONS FOR SCIENCE STUDENTS
      CLASES PARTICULARES, TUTORÍAS TÉCNICAS ONLINE
                      - - -
          COR WHATSAPP:689 45 44 70
```
Tema 3 - 29

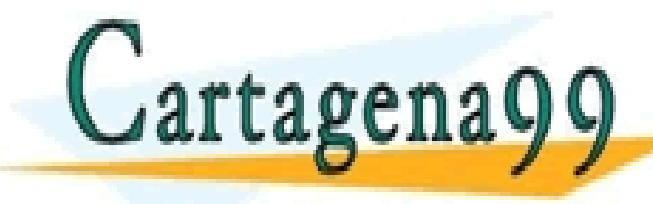

- Problemas de la implementación naif.
	- Concatenar una lista a otra es costoso (se duplica la segunda lista: factor lineal) y además no es una operación disponible en el TAD Lista
	- Cuando se devuelve el resultado, éste se duplica a su vez (de nuevo otro factor lineal), y luego se destruye (otro factor lineal  $más) \rightarrow \text{tener gran cantidad de nodos temporales}$ Tema 3 - 30

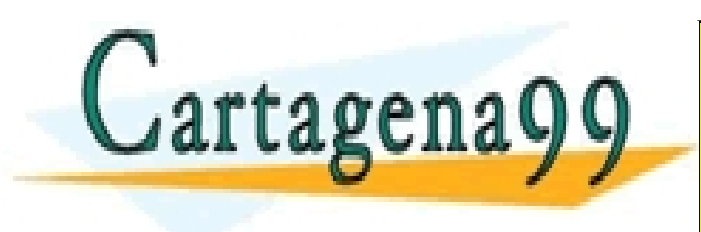

CLASES PARTICULARES, TUTORÍAS TÉCNICAS ONLINE LLAMA O ENVÍA WHATSAPP: 689 45 44 70 - - - ONLINE PRIVATE LESSONS FOR SCIENCE STUDENTS <u>L OR WHATSAPP:689 45 44 70</u>

 Una solución mejor: llevar la lista como un parámetro de acumulación, añadiendo los valores al final.

```
 Lista<T> preorden() const {
        Lista<T> resul;
        preordenAux(ra, resul);
        return resul;
 }
```

```
 static void preordenAux(Nodo *n, Lista<T>& resul) {
   if (n != NULL) \{resul.pon final(n-> elem);
        preordenAux(n-> iz, resul);
```

```
preordenAux(n-> dr, resul);
```
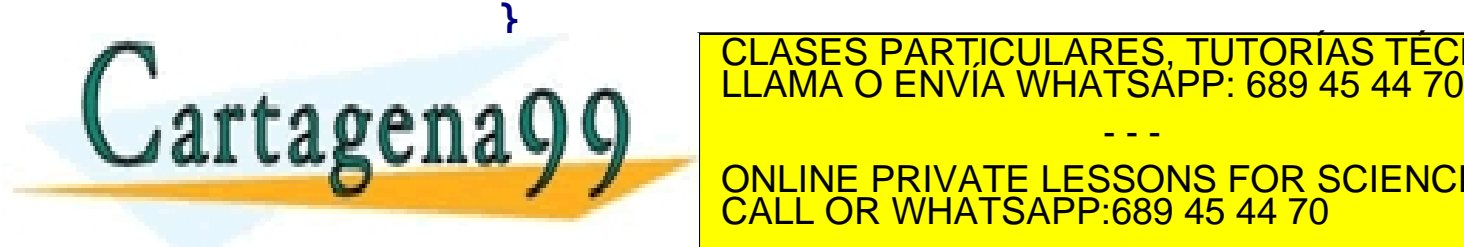

<u>LASES PARTICULARES, TUTORÍAS TÉCNICAS ONLINE</u>

Tema 3 - 31

INE PRIVATE LESSONS FOR SCIENCE STUDENTS CALL OR WHATSAPP:689 45 44 70

- - -

 La implementación de postorden e inorden puede seguir la misma estrategia (únicamente varía el lugar en el que se añade la raíz a la lista)

```
Lista<T> postorden() const {
```

```
Lista<T> resul;
 postordenAux(_ra, resul);
 return resul;
```

```
}
```

```
static void postordenAux(Nodo *n,
                  Lista<T>& resul) {
```

```
if (n != NULL) {
```
the contract of the contract of the contract of

rtager

}

```
 postordenAux(n->_iz,resul);
 postordenAux(n->_dr,resul);
```

```
resul.pon final(n-> elem);
```

```
Lista<T> inorden() const {
    Lista<T> resul;
    inordenAux( ra, resul);
     return resul;
}
```

```
static void inordenAux(Nodo *n,
            Lista<T>& resul) {
                    Tema 3 - 32
```

```
if (n != NULL) {
```
}

```
inordenAux(n-> iz, resul);
```

```
resul.pon final(n-> elem);
```

```
inordenAux(n-> dr, resul);
```
CLASES PARTICULARES, TUTORÍAS TÉCNICAS ONLINE<br>LLAMA O ENVÍA WHATSAPP: 689 45 44 70

ONLINE PRIVATE LESSONS FOR SCIENCE STUDENTS CALL OR WHATSAPP:689 45 44 70

- - -

- El recorrido por niveles sigue una estrategia diferente
- La idea básica es utilizar una **cola** de nodos a recorrer
- La cola se inicializa con el nodo raíz
- El algoritmo es iterativo:
	- El proceso termina cuando la cola de nodos a recorrer se vacía
	- En cada iteración:
		- Se extrae un nodo de la cola
		- Dicho nodo se procesa (en este caso, se añade a la lista)
		- Finalmente, se añaden a la cola los nodos hijo por orden (en este caso, primero el izquierdo, después el derecho, si es que existen) Tema 3 - 33

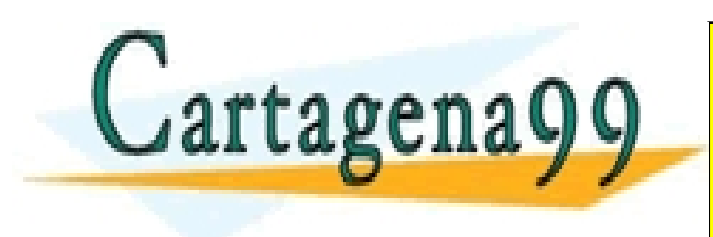

CLASES PARTICULARES, TUTORÍAS TÉCNICAS ONLINE LLAMA O ENVÍA WHATSAPP: 689 45 44 70 - - - INE PRIVATE LESSONS FOR SCIENCE STUDENTS

CALL OR WHATSAPP:689 45 44 70

```
Lista<T> niveles() const {
                       Lista<T> resul;
                       Cola<Nodo*> pendientes;
                      if (ra != NULL) { // si el arbol no es vacio
                           pendientes.pon(_ra);
                          while (! pendientes.esVacia()) {
                             \text{Node* actual} = \text{pendientes.primero}();
                              pendientes.quita();
                             resul.pon final(actual-> elem);
                             if (actual-> iz != NULL) {
                                 pendientes.pon(actual->_iz);
               }
                             if (actual-> dr != NULL) {
                                 pendientes.pon(actual->_dr);
               }
               }
CLASES PARTICULARES, TUTORÍAS TÉCNICAS ONLINE LLAMA O ENVÍA WHATSAPP: 689 45 44 70
Cartagena
                  For a state of the state of the state of the state of the state of the state of the state of the state of the state of the state of the state of the state of the state of the state of the state of the state of the state of
                                                   - - -
```
**Example 20 DISPONS DES CONS FOR SCIENCE STUDENTS** CALL OR WHATSAPP:689 45 44 70

Con la implementación de Arbin descrita, ¿cuál es la complejidad de la siguiente función que halla la suma de los nodos de un árbol de enteros

```
int suma(const Arbin<int>&a) {
  if (a.esVacio()) return 0;
  else
    return a.raiz() +
          suma(a.hijoIz()) +
           suma(a.hijoDer());
}
```
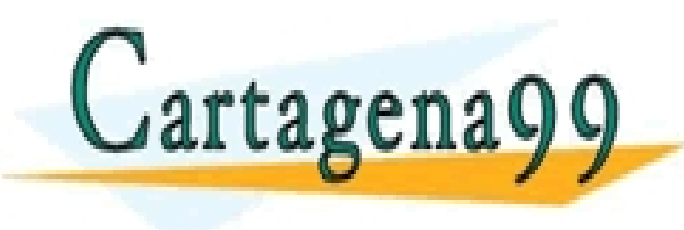

CLASES PARTICULARES, TUTORÍAS TÉCNICAS ONLINE LLAMA O ENVÍA WHATSAPP: 689 45 44 70 - - - ONLINE PRIVATE LESSONS FOR SCIENCE STUDENTS CALL OR WHATSAPP:689 45 44 70

Tema 3 - 35

www.cartagena99.com no se hace responsable de la información contenida en el presente documento en virtud al Artículo 17.1 de la Ley de Servicios de la Sociedad de la Información y de Comercio Electrónico, de 11 de julio de 2002. Si la información contenida en el documento es ilícita o lesiona bienes o derechos de un tercero háganoslo saber y será retirada.

?

 Volvamos a retomar una idea rechazada anteriormente… Dado que los árboles son objetos inmutables y que la devolución, p.e., del hijo izquierdo compartiendo nodos no es peligrosa en el sentido de que las modificaciones de un árbol afecten al contenido de otro, ¿por qué no compartir estructura?

```
Arbin hijoIz() const {
     // NO VALIDO!!!!!!
  if (ra == NULL) { throw EArbolVacio(); }
   Arbin iz;
  iz. ra = ra \rightarrow iz;return iz;
```
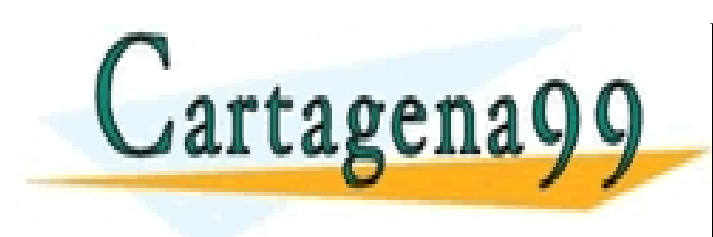

CLASES PARTICULARES, TUTORÍAS TÉCNICAS ONLINE LLAMA O ENVÍA WHATSAPP: 689 45 44 70 - - -

Tema 3 - 36

ONLINE PRIVATE LESSONS FOR SCIENCE STUDENTS CALL OR WHATSAPP:689 45 44 70

www.cartagena99.com no se hace responsable de la información contenida en el presente documento en virtud al Artículo 17.1 de la Ley de Servicios de la Sociedad de la Información y de Comercio Electrónico, de 11 de julio de 2002. Si la información contenida en el documento es ilícita o lesiona bienes o derechos de un tercero háganoslo saber y será retirada.

}

 Una alternativa es llevar en el nodo un contador de referencias: un entero que indica cuántos punteros lo referencian. class Nodo { public:  $Nodo()$  :  $iz(NULL)$ ,  $dr(NULL)$ ,  $nrefs(0)$  {} Nodo(const T &elem) :  $\text{element}(\text{elem}), \text{iz}(\text{NULL}), \text{dr}(\text{NULL}), \text{nerfs}(\theta)$  {} Nodo(Nodo \*iz, const T &elem, Nodo \*dr) : elem(elem),  $iz(iz)$ ,  $dr(dr)$ ,  $nrefs(0)$  { if (iz  $!=$  NULL) iz->addRef(); if (dr != NULL) dr->addRef(); } void addRef() { nrefs++; }; void rmRef() { nrefs--;} T elem; // valor del nodo Nodo\* \_iz; // hijo izquierdo Nodo\* dr; // hijo derecho int al número de referencias al nodo clases particulares, TUTORÍAS TÉCNICAS ONLINE LLAMA O ENVÍA WHATSAPP: 689 45 44 70  $\Omega$  $\Omega$   $\overline{\Omega}$ Tema 3 - 37 - - - ONLINE PRIVATE LESSONS FOR SCIENCE STUDENTS CALL OR WHATSAPP:689 45 44 70

- ¿Qué pasa con las operaciones para el manejo de la estructura de datos arbórea que vimos para… mentación eficiente de los árboles binarios<br>
pasa con las operaciones para el manejo de la estructura<br>
atos arbórea que vimos para...<br>
omparar dos estructura?  $\rightarrow$  se mantiene igual<br>
enerar una copia de una estructura?  $\$ 
	- Comparar dos estructuras?  $\rightarrow$  se mantiene igual
	- Generar una copia de una estructura?  $\rightarrow$  iiahora no hace falta!!
	- Liberar la memoria ocupada por una estructura?
		- y liberará el nodo únicamente cuando dicho contador se haga 0

```
static void libera(Nodo *n) {
    if (n != NULL) \{ n->rmRef();
      if (n-> nrefs == \theta) {
         libera(n-) iz);libera(n-) dr);
          delete n;
                                                Tema 3 - 38
                                static void libera(Nodo *n) {
                                     if (n != NULL) {
                                         Libera(n-) iz);libera(n-) dr);
```
}}}

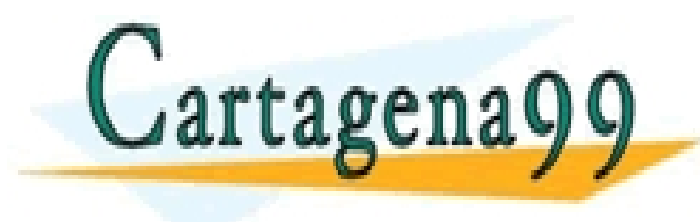

RES PARTICULARES, TUTORÍAS TÉCNICAS ONLINE LA CONSTRUITION DE LA CONSTRUITION DE LA CONSTRUITION DE LA CONSTRU<br>LLAMA O ENVÍA WHATSAPP: 689 45 44 70 LLAMA O ENVÍA WHATSAPP: 689 45 44 70

ONLINE PRIVATE LESSONS FOR SCIENCE STUDENTS CALL OR WHATSAPP:689 45 44 70

- - -

```
Implementación de la operación arbolVacio \rightarrow no cambia
  Arbin() {
     _ra = NULL;
 };
                                       Arbin() {
                                          ra = NULL; };
```
**Implementación de la operación arbolSimple**  $\rightarrow$  **tiene que incluir** el incremento del contador de referencias del nodo recién creado

```
 Arbin(const T &elem) {
  ra = <mark>new Nodo(elem);</mark>
    _ra->addRef();
};
```

```
Tema 3 - 39
Arbin(const T &elem) {
  ra = new Nodo(elem); };
```
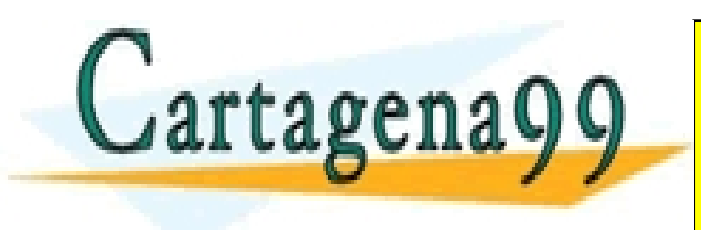

CLASES PARTICULARES, TUTORÍAS TÉCNICAS ONLINE LLAMA O ENVÍA WHATSAPP: 689 45 44 70 - - - ONLINE PRIVATE LESSONS FOR SCIENCE STUDENTS **COR WHATSAPP:689 45 44 70** 

Implementación de la operación cons  $\rightarrow$  se aplica la compartición de memoria (no es necesaria la copia profunda de la estructura) e incluye el incremento del contador de referencias del nodo recién creado

```
 Arbin(const Arbin &iz, const T &elem, const Arbin &dr) {
       ra = new Nodo(iz. ra, elem, dr. ra); _ra->addRef();
};
                                                                                                                  \frac{3}{5}<br>\frac{1}{5}<br>\frac{1}{5}<br> Arbin(const Arbin &iz, const T &elem, const Arbin &dr) {
                                                  ra = new Nodo(copia(iz. ra), elem, copia(dr. ra));
                                              };
```
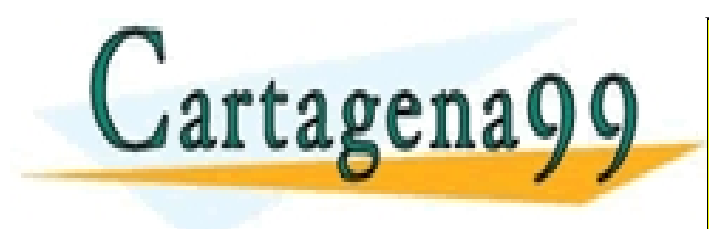

CLASES PARTICULARES, TUTORÍAS TÉCNICAS ONLINE LLAMA O ENVÍA WHATSAPP: 689 45 44 70 - - - ONLINE PRIVATE LESSONS FOR SCIENCE STUDENTS <u>L OR WHATSAPP:689 45 44 70</u>

```
Implementación de esVacio \rightarrow no cambia
bool esVacio() const {
   return ra == NULL;
 }
Implementación de raiz \rightarrow no cambia
const T & raiz() const {
   if( ra == NULL) {
       throw EArbolVacio();
  }
   return ra-> elem;
 }
                                              Tema 3 - 41
                                  bool esVacio() const {
                                    return ra == NULL;}
                                 const T & raiz() const {
                                   if( ra == NULL) {
                                         throw EArbolVacio();
                                   }
                                   return ra-> elem;
                                  }
```
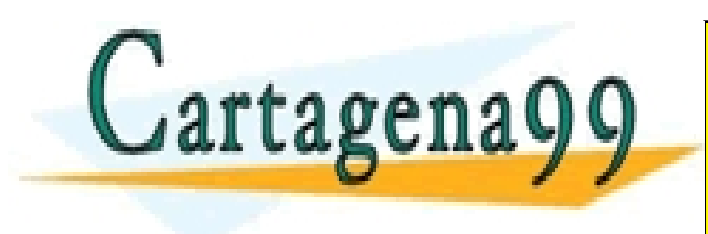

CLASES PARTICULARES, TUTORÍAS TÉCNICAS ONLINE LLAMA O ENVÍA WHATSAPP: 689 45 44 70 - - - ONLINE PRIVATE LESSONS FOR SCIENCE STUDENTS **COR WHATSAPP:689 45 44 70** 

Implementación de hijoIz e hijoDer  $\rightarrow$  cambia el constructor privado en **El propriementación** eficiente de árboles binarios: operaciones<br>
Implementación de hijoIz e hijoDer  $\rightarrow$  cambia el constructor privado en<br>
el que delegan ya que no necesitan copiar los subárboles (pero sí<br>
incrementar la incrementar las referencias a los nodos compartidos)

```
Hacen uso de constructor privado 
   Arbin hijoIz() const {
                                                           que genera un árbol a partir de una 
         if (ra == NULL) {
                                                           estructura arborescente de nodos:
                throw EArbolVacio();
                                                                                                  Tema 3 - 42
                                                           Arbin(Nodo* ra) {
     }
                                                                                        Arbin (Nodo* ra) {
        return Arbin( ra-> iz);
                                                              _ra = ra;
                                                                                           -ra = \cosh(ra)}
                                                              if (ra != NULL) }
                                                                        _ra->addRef();
   Arbin hijoDer() const {
                                                           }
         if (ra == NULL) {
               throw EArbolVacio();
                                            Arbin hijoIz() const {
                                                                               Arbin hijoDer() const {
     }
                                               if(ra == NULL) {
                                                                                    if(ra == NULL) {
                                                        throw EArbolVacio();
                                                                                            throw EArbolVacio();
        return Arbin( ra-> dr);
    elas de la Contrasta de la Constantino de la Constantino de la Constantino de la Constantino de la Constantino<br>La Constantino de la Constantino de la Constantino de la Constantino de la Constantino de la Constantino de la
                                        ENVÍA WHATSAPP: 689 45 44 70
                                                                                 return Arbin(); and \alpha are the second arbitrary \alphartagena
                                                     - - -
                                            and the second property of the second property of the second property of the second property of the second property of the second property of the second property of the second property of the second property of the second
                              ONLINE PRIVATE LESSONS FOR SCIENCE STUDENTS
                                        CALL OR WHATSAPP:689 45 44 70
```

```
 Implementación de la relación de equivalencia: sobrecarga del 
operador == \rightarrow no cambia
 bool operator==(const Arbin& a) const {
      return sonIguales(ra, a.ra);
 }
Sobrecarga del operador = \rightarrow no necesita copiar el árbol (pero sí
incrementar el contador de referencias del nodo apuntado)
 Arbin& operator=(const Arbin& a) {
      if (this != &a) {
            libera( ra);
                                                       Tema 3 - 43
```
if (a. ra !=  $NULL$ ) a. ra->addRef();

- - -

CALL OR WHATSAPP:689 45 44 70

Arbin& operator=(const Arbin& a) {

libera( ra);

if (this  $!= 8a)$  {

<del>ra = copia(a.\_ra) ;</del><br>ARES, TUTORÍAS TÉCNICAS ONLINE.

CLASES PARTICULARES, TUTORÍAS TÉCNICAS ONLINE<br>LLAMA O ENVÍA WHATSAPP: 689 45 44 70

ONLINE PRIVATE LESSONS FOR SCIENCE STUDENTS

www.cartagena99.com no se hace responsable de la información contenida en el presente documento en virtud al Artículo 17.1 de la Ley de Servicios de la Sociedad de la Información y de Comercio Electrónico, de 11 de julio de 2002. Si la información contenida en el documento es ilícita o lesiona bienes o derechos de un tercero háganoslo saber y será retirada.

}

return \*this;

}<br>}

rta o e n

 $ra = a. ra;$ 

- Constructor de copia  $\rightarrow$  no necesita copiar el árbol (pero sí incrementar el contador de referencias del nodo apuntado) Arbin(const Arbin& a) { if (a. ra !=  $NULL$ ) a. ra->addRef();  $ra = a. ra;$ } Arbin(const Arbin& a) {  $ra = copia(a - ra);$ }
- Destructor  $\rightarrow$  no cambia (aunque sí cambió libera)  $\sim$ Arbin() { libera( ra); }

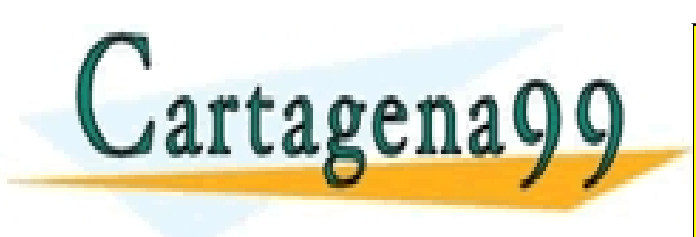

CLASES PARTICULARES, TUTORÍAS TÉCNICAS ONLINE LLAMA O ENVÍA WHATSAPP: 689 45 44 70 - - - ONLINE PRIVATE LESSONS FOR SCIENCE STUDENTS CALL OR WHATSAPP:689 45 44 70

Tema 3 - 44

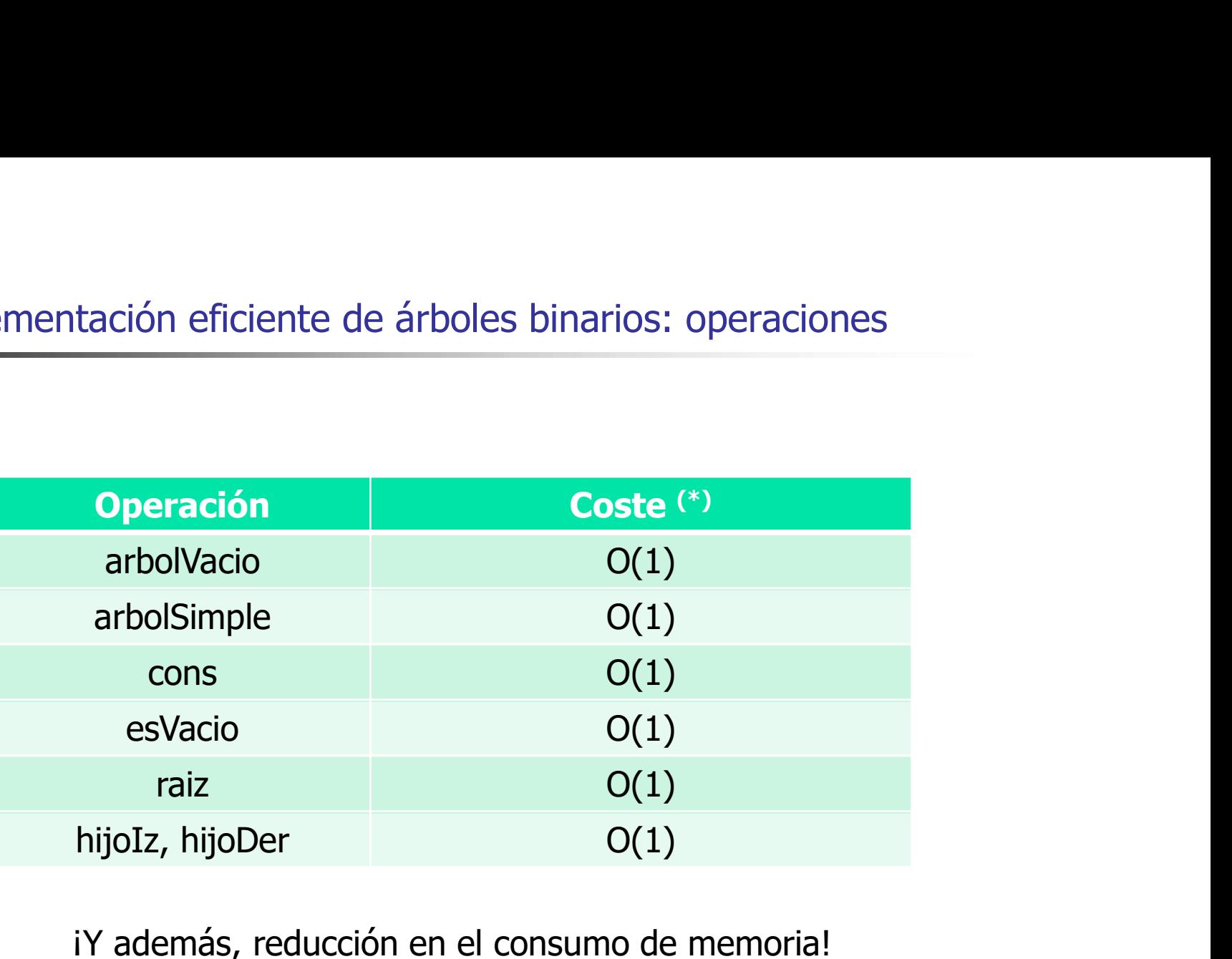

iY además, reducción en el consumo de memoria!

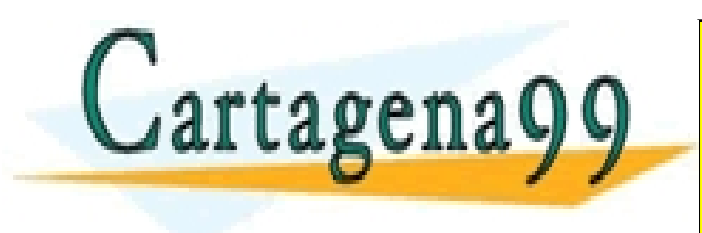

(\*) Asumimos que el tipo de los elementos tiene operaciones destrucción y copia O(1) CLASES PARTICULARES, TUTORÍAS TÉCNICAS ONLINE LLAMA O ENVÍA WHATSAPP: 689 45 44 70 - - - ONLINE PRIVATE LESSONS FOR SCIENCE STUDENTS **COR WHATSAPP:689 45 44 70** 

Tema 3 - 45

#### Implementación eficiente de árboles binarios y recorridos

- Implementación de preorden como función externa, utilizando las operaciones del TAD
	- Con la implementación optimizada, la complejidad es O(n), frente a la complejidad O(n2 ) que tendría si se usara la implementación sin optimizar

```
template <class T>
```

```
Lista<T> preorden(const Arbin<T>&a) {
```

```
Lista<T> resul;
```
}

```
 preordenAux(a, resul);
```

```
return resul;
```

```
template <class T>
```
void preordenAux(const Arbin<T>&a, Lista<T>& resul) {

```
if (!a.esVacio()) {
```
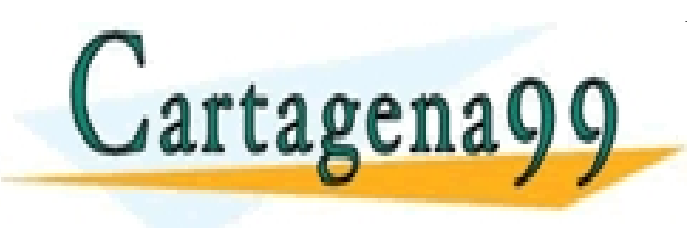

resul.pon final(a.raiz()); LLAMA O ENVÍA WHATSAPP: 689 45 44 70 CLASES PARTICULARES, TUTORÍAS TÉCNICAS ONLINE Tema 3 - 46

presentation and aux (a.h.i) and all the control of the control of the control of the control of the control of **CALL OR WHATSAPP:689 45 44 70** INE PRIVATE LESSONS FOR SCIENCE STUDENTS

- - -

www.cartagena99.com no se hace responsable de la información contenida en el presente documento en virtud al Artículo 17.1 de la Ley de Servicios de la Sociedad de la Información y de Comercio Electrónico, de 11 de julio de 2002. Si la información contenida en el documento es ilícita o lesiona bienes o derechos de un tercero háganoslo saber y será retirada.

}

- El manejo explícito de los contadores de referencias puede ser propenso a errores
- En su lugar, pueden usarse punteros inteligentes que automatizan la gestión del conteo de referencias
- En lugar de un puntero, se usa un objeto que encapsula el puntero, plementación eficiente de árboles binarios: mejoras<br>nanejo explícito de los contadores de referencias puede ser<br>penso a errores<br>su lugar, pueden usarse **punteros inteligentes** que<br>omatizan la gestión del conteo de referenc referencias del antiguo objeto apuntado, e incrementa el contador de referencias del nuevo objeto Tema 3 - 47

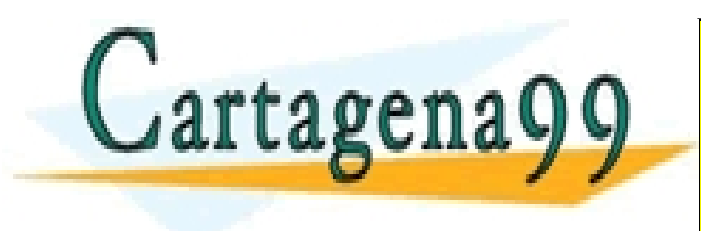

CLASES PARTICULARES, TUTORÍAS TÉCNICAS ONLINE LLAMA O ENVÍA WHATSAPP: 689 45 44 70 - - - INE PRIVATE LESSONS FOR SCIENCE STUDENTS CALL OR WHATSAPP:689 45 44 70

#### Implementación estática de árboles binarios

- La implementación anterior usando estructura arbórea de nodos con memoria compartida da lugar a árboles inmutables que se crean "de abajo a arriba"
- Una alternativa de implementación, que permitiese construir árboles "de arriba a abajo", añadiendo nodos a los ya existentes, se puede conseguir usando arrays - La implementación anterior usando estructura arbórea de node<br>
con memoria compartida da lugar a árboles inmutables que se<br>
crean "de abajo a arriba"<br>
- Una alternativa de implementación, que permitiese construir<br>
árboles
	- En lugar de utilizar memoria dinámica, los nodos del árbol se almacenan en un array
	- La ventaja adicional es que se evita el coste asociado a las operaciones de manejo de la memoria dinámica (new y delete)
- class InfoNode { public: En lugar de utilizar memoria dinámica, los nodos del árbol se<br>
almacenan en un array<br>
La ventaja adicional es que se evita el coste asociado a las<br>
operaciones de manejo de la memoria dinámica (new y delete)<br>
Cada elemento

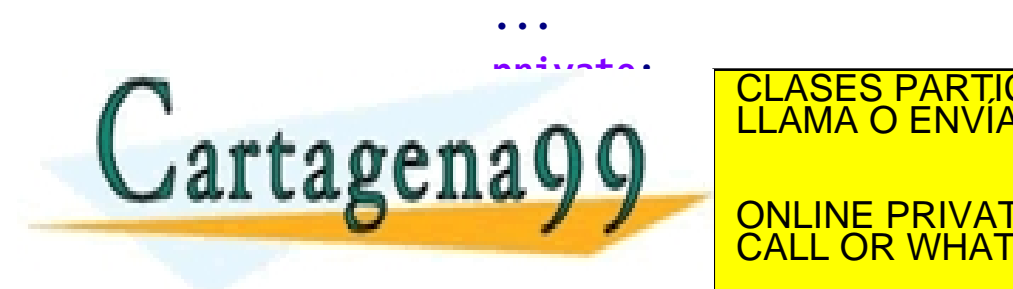

private: CLASES PARTICULARES, TUTORÍAS TÉCNICAS ONLINE LLAMA O ENVÍA WHATSAPP: 689 45 44 70 LLAMA O ENVÍA WHATSAPP: 689 45 44 70 int index in dexisted and index in the single state of the single state of the single state of the single state - - -

**External PRIVATE LESSONS FOR SCIENCE STUDENTS**<br>ONLINE PRIVATSAPP 689 45 44 70 CALL OR WHATSAPP:689 45 44 70

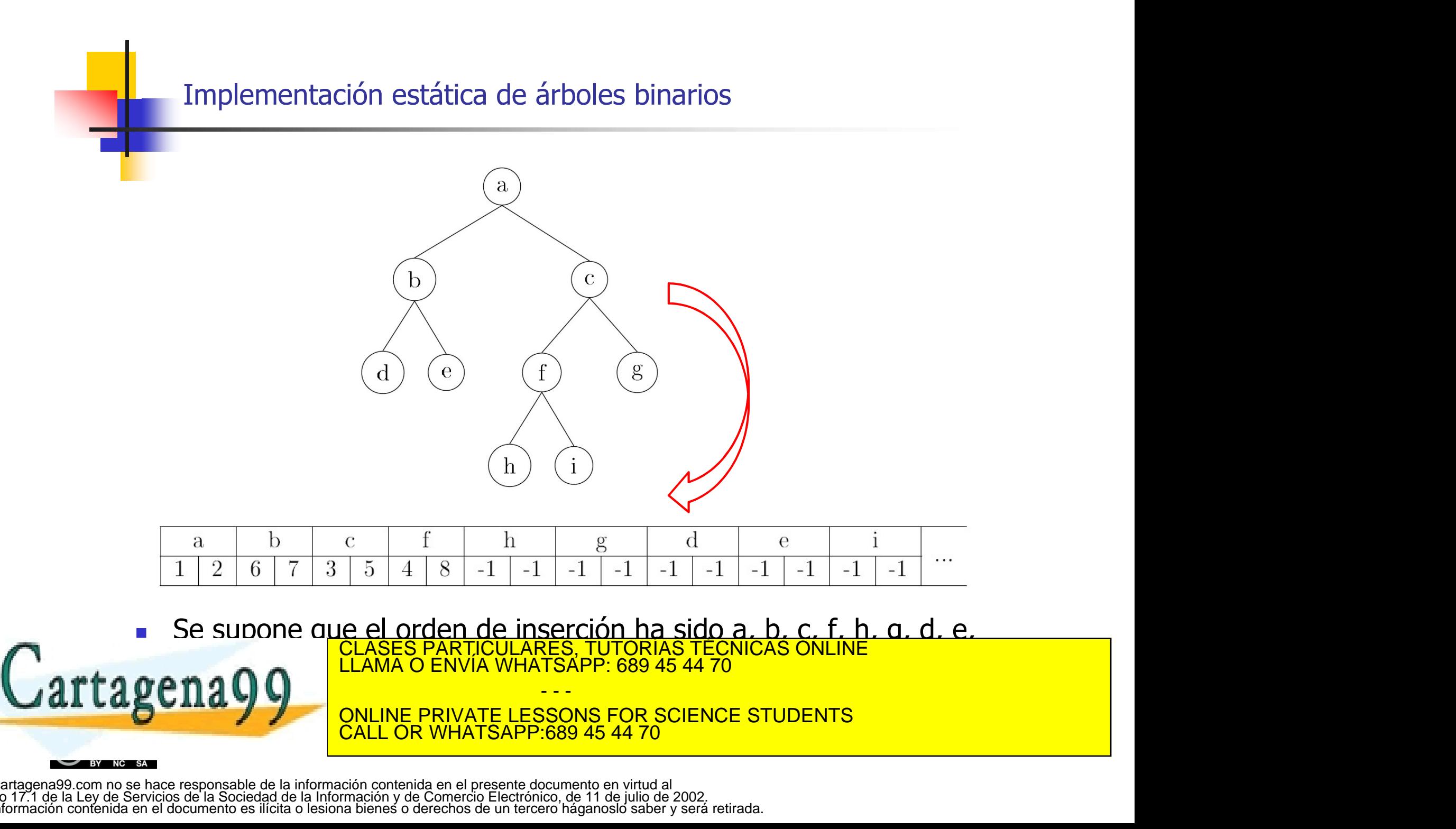

Se supone que el orden de inserción ha sido a, b, c, f, h, q, d, e, supone que el producto de la e, Cartagena CLASES PARTICULARES, TUTORÍAS TÉCNICAS ONLINE LLAMA O ENVÍA WHATSAPP: 689 45 44 70 - - -

ONLINE PRIVATE LESSONS FOR SCIENCE STUDENTS CALL OR WHATSAPP:689 45 44 70

#### Árboles n-arios y generales

- Las representaciones son una generalización de las vistas para árboles binarios
- **Es necesario disponer de una estructura secuencial que permita** trades n-arios y generales<br>
Las representaciones son una generalización de las vistas para<br>
árboles binarios<br>
Es necesario disponer de una estructura secuencial que permita<br>
tener más de dos hijos (un array o una lista de boles n-arios y generales<br>
as representaciones son una generalización de las vistas para<br>
rboles binarios<br>
is necesario disponer de una estructura secuencial que permita<br>
ener más de dos hijos (un array o una lista de hijo
	-
	- Para árboles generales, en los que no se determina a priori un número máximo de hijos, puede usarse una lista de punteros a los hijos epresentaciones son una generalización de las vistas para<br>es binarios<br>cessario disponer de una estructura secuencial que permita<br>más de dos hijos (un array o una lista de hijos)<br>ara árboles generales, en los que no se dete
	- Otra alternativa para ambos casos es que cada nodo apunte a su hermano (p.e., al derecho). De esta forma, basta con mantener únicamente un puntero al hijo (p.e., el de más a la izquierda) Tema 3 - 50
		- i-1 punteros al hermano

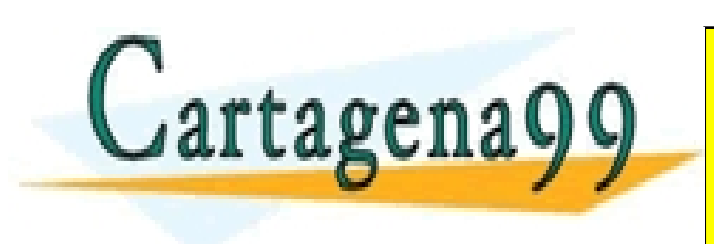

CLASES PARTICULARES, TUTORÍAS TÉCNICAS ONLINE LLAMA O ENVÍA WHATSAPP: 689 45 44 70 - - - ONLINE PRIVATE LESSONS FOR SCIENCE STUDENTS **OR WHATSAPP:689 45 44 70** 

- El juego inicialmente planteado puede implementarse mediante un árbol binario de strings
	- Los nodos interiores serán las preguntas
	- Los nodos hoja se corresponderán con los animales
	- El subárbol izquierdo representa la interacción si la respuesta es positiva; el derecho si es negativa

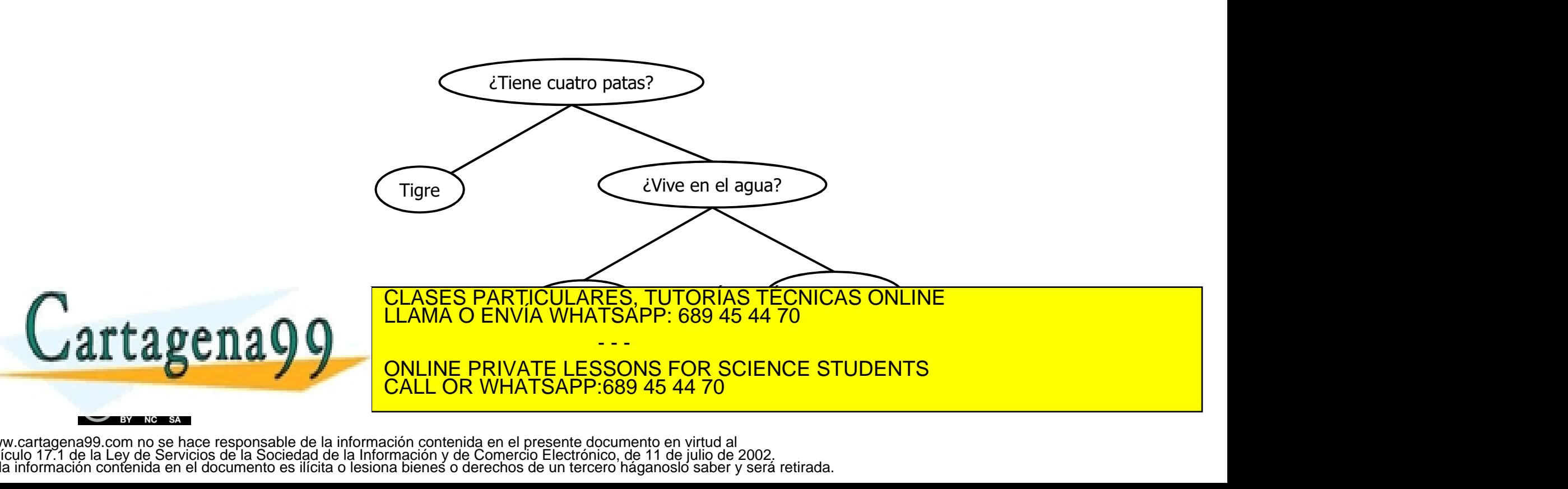

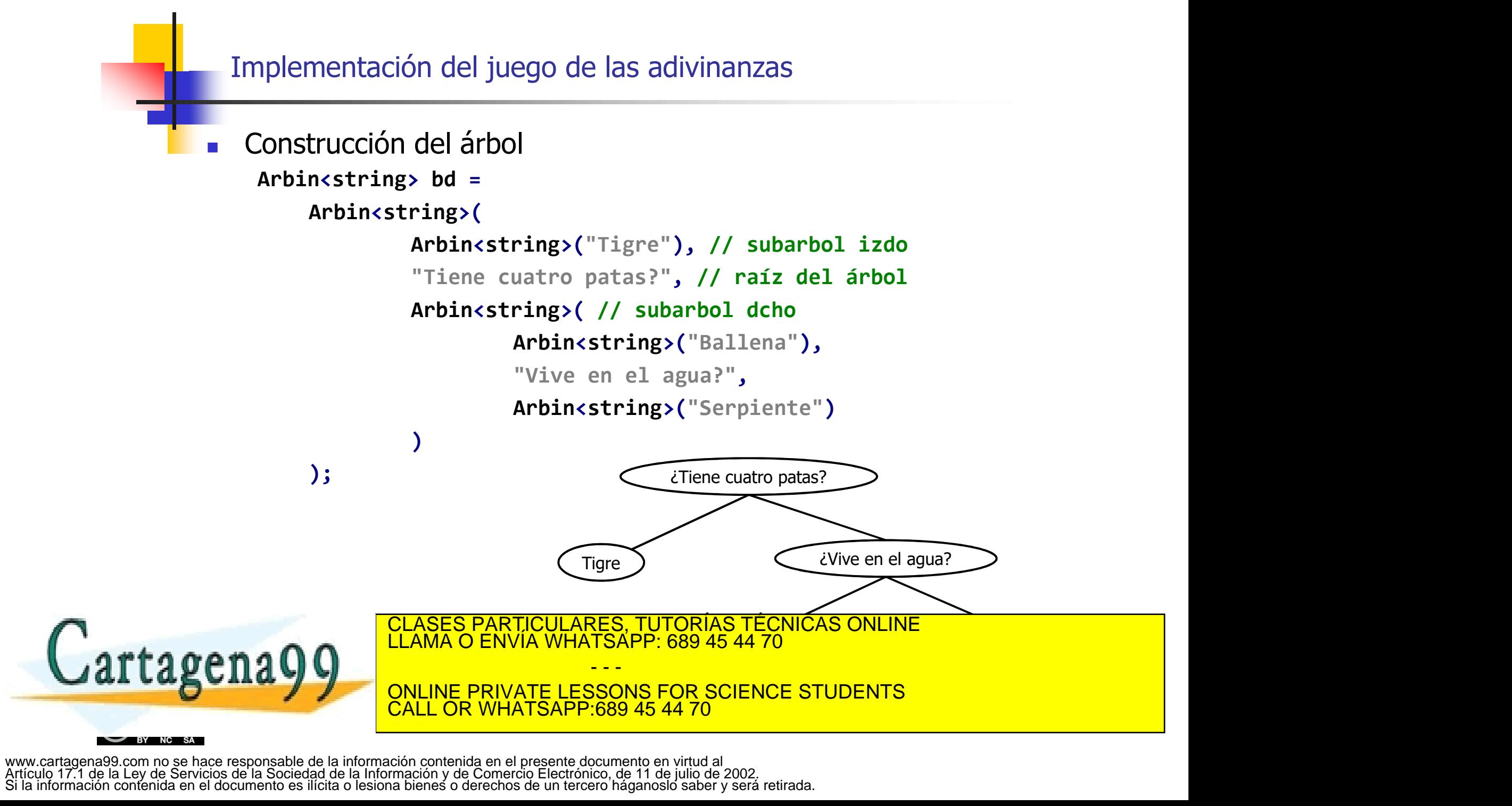

Implementación de una partida "sin aprendizaje" (solución iterativa)

```
bool esHoja(const Arbin<string>& bd) {
           return bd.hijoIz().esVacio() && bd.hijoDer().esVacio();
         }
         void juegaIterativo(const Arbin<string>& bd){
           Arbin\leqstring> auxiliar = bd;
           while (!esHoja(auxiliar)){
              cout << auxiliar.raiz() << "(si/no)" << endl;
              string linea;
              getline(cin, linea);
             if (linea == "si") {auxiliar = auxiliar.hijoIz();}
             else \{auxiliar = auxiliar.hijoDer();\}}
            cout << "Mmmmmm, dejame que piense.....\n";
            cout << "Creo que el animal en que estabas pensando era...:" <<
           auxiliar.raiz() << "!\n";
{\bf r} a {\bf o} e {\bf n} a {\bf Q} and {\bf C} is the sensitive method in the set of {\bf r}02999 - 1299
                                                                          Tema 3 - 53
                      CLASES PARTICULARES, TUTORÍAS TÉCNICAS ONLINE
                                        - - -
                      ONLINE PRIVATE LESSONS FOR SCIENCE STUDENTS
                              CALL OR WHATSAPP:689 45 44 70
```
Implementación de una partida "sin aprendizaje" (solución recursiva)

```
void juegaRecursivo(const Arbin<string>& bd) {
      if (esHoja(bd)) {
            cout << "Mmmmmm, dejame que piense.....\n";
            cout << "Creo que el animal en que estabas pensando era...:"
                                \langle \cdot \rangle bd.raiz() \langle \cdot \rangle "!\n";
           cout << "Espero haber acertado... Gracias por jugar conmigo" << endl;
       } // Fin del tratamiento de los nodos hoja
      else {
          cout \langle \cdot \rangle bd.raiz() \langle \cdot \rangle "(si/no)" \langle \cdot \rangle endl;
            string linea;
           getline(cin, linea);
           if (linea == "si") { juegaRecursivo(bd.hijoIz()); }
           else { juegaRecursivo(bd.hijoDer()); }
       }
} \overline{a} \overline{a} \over\begin{array}{c}\n\text{end1;}\\
\begin{array}{c}\n\text{end2;}\\
\begin{array}{c}\n\text{end3;}\\
\begin{array}{c}\n\text{end4;}\\
\begin{array}{c}\n\text{end5;}\\
\begin{array}{c}\n\text{end5;}\\
\begin{array}{c}\n\text{end6;}\\
\begin{array}{c}\n\text{end6;}\\
\begin{array}{c}\n\text{end6;}\\
\begin{array}{c}\n\text{end6;}\\
\begin{array}{c}\n\text{end6;}\\
\begin{array}{c}\n\text{end6;}\\
\begin{array}{c}\n\text{end6;}\\
\begin{array}{c}\n\text{endCLASES PARTICULARES, TUTORÍAS TÉCNICAS ONLINE LLAMA O ENVÍA WHATSAPP: 689 45 44 70
```
- - -

ONLINE PRIVATE LESSONS FOR SCIENCE STUDENTS **COR WHATSAPP:689 45 44 70** 

www.cartagena99.com no se hace responsable de la información contenida en el presente documento en virtud al Artículo 17.1 de la Ley de Servicios de la Sociedad de la Información y de Comercio Electrónico, de 11 de julio de 2002. Si la información contenida en el documento es ilícita o lesiona bienes o derechos de un tercero háganoslo saber y será retirada.

rtagena

- Implementación de una partida "con aprendizaje"
	- La partida puede dar lugar a un nuevo árbol
- El aprendizaje consiste en que, en el árbol resultante, la hoja con la que se ha terminado la partida debe "sustituirse" por un nodo interno con la pregunta que permite discriminar y dos hojas (uno ementación del juego de las adivinanzas<br>
lementación de una partida "con aprendizaje"<br>
La partida puede dar lugar a un nuevo árbol<br>
El aprendizaje consiste en que, en el árbol resultante, la hoja con la<br>
que se ha terminad el que realmente pensó el usuario)

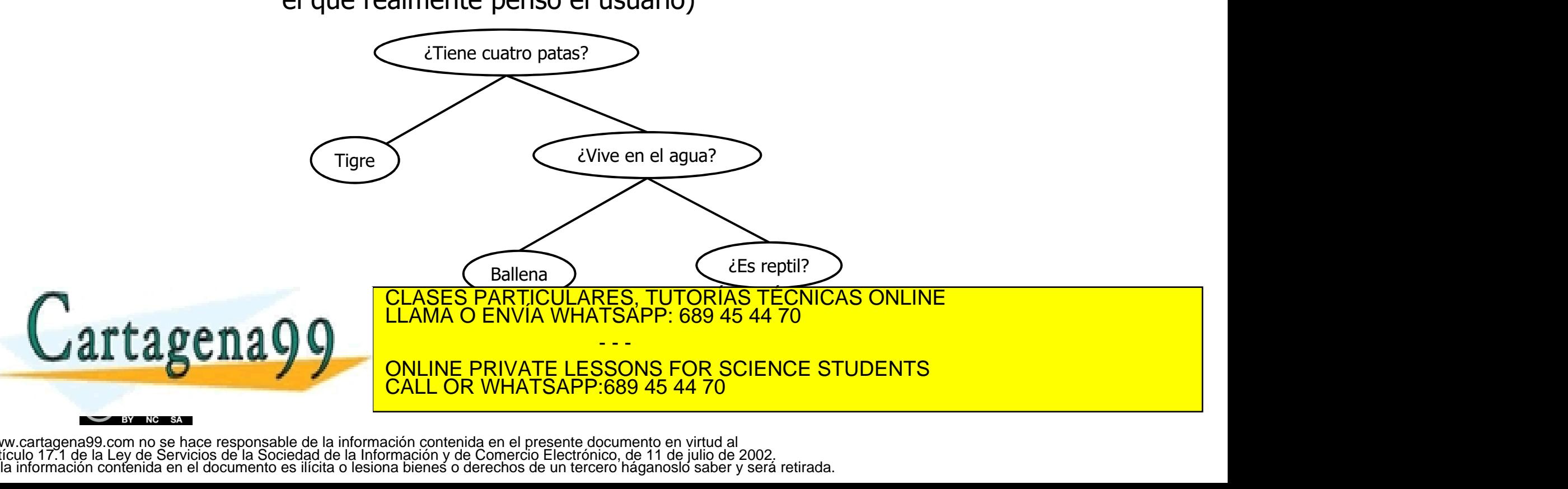

Implementación de una partida "con aprendizaje"

```
void juegaAprendiendo(const Arbin<string>& bd,
                       Arbin<string>& nueva bd, bool& bd modificada) {
 Arbin<string> resul;
  bd modificada = false;
   if (esHoja(bd)) {
     cout << "Mmmmmm, dejame que piense.....\n";
     cout << "Creo que el animal en que estabas pensando era...:"
         \langle \cdot \rangle bd.raiz() \langle \cdot \rangle "!\n";
     cout << "Acerte? (si/no):\n";
     string respuesta; getline(cin,respuesta);
                                                                 Tema 3 - 56
```
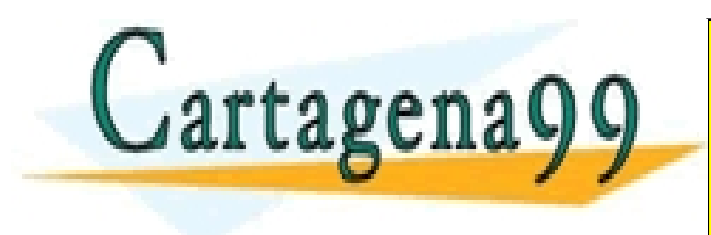

CLASES PARTICULARES, TUTORÍAS TÉCNICAS ONLINE LLAMA O ENVÍA WHATSAPP: 689 45 44 70 - - - ONLINE PRIVATE LESSONS FOR SCIENCE STUDENTS CALL OR WHATSAPP:689 45 44 70

```
if (respuesta == "no") { // comienza el aprendizaje
              cout << "De que animal se trata?" << endl;
              string animal; getline(cin,animal);
              cout << "Que pregunta tendria que hacer para "
                       << "distinguirlo de " << bd.raiz() << "?" << endl;
              string pregunta; getline(cin,pregunta);
              cout << "En este caso, la respuesta seria " << bd.raiz()
                     \langle \langle \cdot \rangle \langle \cdot \rangle (si/no)" \langle \cdot \rangle endl;
              string respuesta; getline(cin,respuesta);
             if (respuesta == "si") {
                nueva bd = Arbin<string>(bd, pregunta, Arbin<string>(animal));
        }
             else {
               nueva bd = Arbin<string>(Arbin<string>(animal), pregunta, bd);
        }
             bd modificada = true;
        }
           cout << "Estupendo! Gracias por jugar conmigo." << endl;
{\sf r}{\sf t}a{\sf o}{\sf e}{\sf n}a{\sf Q} \parallel \stackrel{\sf LLAMA\ O\ ENVIA\ WHATSAPP: 689\ 45\ 44\ 70}{\small \cdots}Tema 3 - 57
                        CLASES PARTICULARES, TUTORÍAS TÉCNICAS ONLINE
                                           - - -
                        ONLINE PRIVATE LESSONS FOR SCIENCE STUDENTS
                             COR WHATSAPP:689 45 44 70
```

```
else { // estamos en un nodo interno
                  cout \langle \cdot \rangle bd.raiz() \langle \cdot \rangle "(si/no)" \langle \cdot \rangle endl;
                   string linea; getline(cin,linea);
                  if (linea == "si") {
                     Arbin<string> nuevo hijo iz;
                      juegaAprendiendo(bd.hijoIz(), nuevo_hijo_iz, bd_modificada);
                      if (bd_modificada) {
                       nueva bd = Arbin<string>(nuevo hijo iz, bd.raiz(), bd.hijoDer());
             }
             }
                  else {
                     Arbin<string> nuevo hijo der;
                     juegaAprendiendo(bd.hijoDer(), nuevo hijo der, bd modificada);
                     if(bd_{model} modificada) {
                       nueva bd = Arbin<string>(bd.hijoIz(), bd.raiz(), nuevo hijo der);
             }
             }
            }
CLASES PARTICULARES, TUTORÍAS TÉCNICAS ONLINE LLAMA O ENVÍA WHATSAPP: 689 45 44 70
\text{I} artagenagg \int \frac{\text{LLAMA O ENVIA WHATSAPP: 689 45 44 70}}{\text{LLAMA O ENVIA PHATSAPP: 689 45 44 70}}Tema 3 - 58
                                                - - -
                             ONLINE PRIVATE LESSONS FOR SCIENCE STUDENTS
                                CALL OR WHATSAPP:689 45 44 70
```

```
int main(){
     Arbin\langlestring> bd =
           Arbin<string>(
                      Arbin<string>("Tigre"), // subarbol izdo
                      "Tiene cuatro patas?", // raíz del árbol
                      Arbin<string>( // subarbol dcho
                                 Arbin<string>("Ballena"),
                                 "Vive en el agua?",
                                Arbin<string>("Serpiente")));
```

```
string respuesta;
```
#### do {

```
Arbin<string> nueva bd;
 bool modificada;
 juegaAprendiendo(bd, nueva_bd, modificada);
if (modificada) {bd = nueva bd; }
 cout << "Otra partida? (si/no)" << endl;
 getline(cin, respuesta);
```
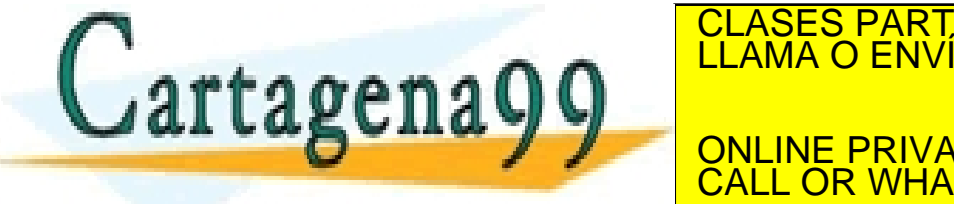

} while (respuesta == "si"); CLASES PARTICULARES, TUTORÍAS TÉCNICAS ONLINE LLAMA O ENVÍA WHATSAPP: 689 45 44 70

Tema 3 - 59

ONLINE PRIVATE LESSONS FOR SCIENCE STUDENTS **OR WHATSAPP:689 45 44 70** 

- - -

- En caso de añadir un nuevo animal, es necesario construir un nuevo árbol
- Aunque la compartición amortigua el coste, se construirán tantos nodos como longitud tenga la rama seguida (en el peor caso, tantos nodos como tiene el árbol)
- La construcción explícita de un nuevo árbol con cada jugada revela una de las limitaciones del TAD: no permite modificar la estructura interna del árbol ar la<br>ar a<br>ca la<br>**1000 - 6000 - 6000 - 6000 - 6000 - 6000 - 6000 - 6000 - 6000 - 6000**<br>1000 - 6000 - 6000 - 6000 - 6000 - 6000 - 6000 - 6000 - 6000 - 6000 - 6000 - 6000 - 6000 - 6000 - 6000 - 600<br>1000 - 6000 - 6000 - 6000
- Una implementación más completa del TAD permitiría llevar a cabo dicha modificación directa de la estructura
- Si bien la complejidad asintótica no cambiaría, en la práctica la implementación sería bastante más eficiente

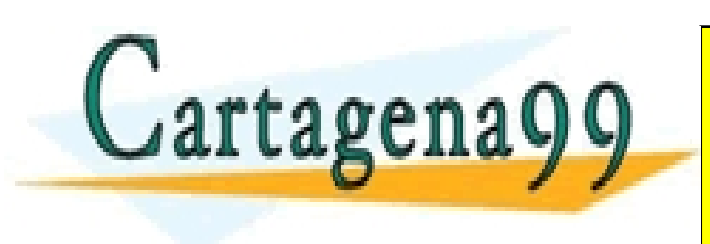

CLASES PARTICULARES, TUTORÍAS TÉCNICAS ONLINE LLAMA O ENVÍA WHATSAPP: 689 45 44 70 - - - INE PRIVATE LESSONS FOR SCIENCE STUDENTS CALL OR WHATSAPP:689 45 44 70

#### Bibliografía del tema

- Apuntes ISBN 978-84-697-0852-1
- Bibliografía del tema<br>• Apuntes ISBN 978-84-697-0852-1<br>• Fundamentals of Data Structures in C++ / Horowitz, Sahni &<br>Mehta / Computer Science Press / 1995<br>• Data abstraction & Problem Solving with C++: Walls and Mehta / Computer Science Press / 1995
- Data abstraction & Problem Solving with C++: Walls and iografía del tema<br>Apuntes ISBN 978-84-697-0852-1<br>Fundamentals of Data Structures in C++ / Horowitz, Sahni &<br>Mehta / Computer Science Press / 1995<br>Data abstraction & Problem Solving with C++: Walls and<br>Mirrors, 6<sup>th</sup> editio 2013 liografía del tema<br>
Apuntes ISBN 978-84-697-0852-1<br>
Fundamentals of Data Structures in C++ / Horowitz, Sahni &<br>
Mehta / Computer Science Press / 1995<br>
Data abstraction & Problem Solving with C++: Walls and<br>
Mirrors, 6<sup>th</sup>
- ADTs, Data Structures, and Problem Solving with  $C++$ , 2<sup>nd</sup>
- Apuntes ISBN 978-84-697-0852-1<br>
Fundamentals of Data Structures in C++ / Horowitz, Sahni &<br>
Mehta / Computer Science Press / 1995<br> **Bolary algorithic Act Computer Science Press / 1995**<br> **Bolary algorith C++:** Walls and<br>
Mi Apuntes ISBN 978-84-697-0852-1<br>Fundamentals of Data Structures in C++ / Horowitz, Sahni &<br>Mehta / Computer Science Press / 1995<br>Data abstraction & Problem Solving with C++: Walls and<br>Mirrors, 6<sup>th</sup> edition / Frank Carrano Apuntes ISBN 978-84-697-0852-1<br>Fundamentals of Data Structures in C+-<br>Mehta / Computer Science Press / 1995<br>Data abstraction & Problem Solving with<br>Mirrors, 6<sup>th</sup> edition / Frank Carrano & Tii<br>2013<br>ADTs, Data Structures, a Tema 3 - 61

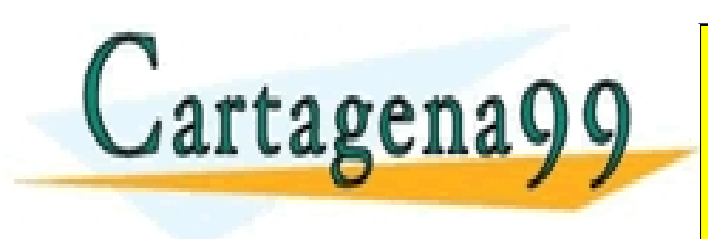

CLASES PARTICULARES, TUTORÍAS TÉCNICAS ONLINE LLAMA O ENVÍA WHATSAPP: 689 45 44 70 - - - ONLINE PRIVATE LESSONS FOR SCIENCE STUDENTS CALL OR WHATSAPP:689 45 44 70

# Acerca de Creative Commons<br>Licencia CC (Creative Commons)

Acerca de Creative Commons<br>Licencia CC (<u>Creative Commons</u>)<br>Este tipo de licencias ofrecen algunos derechos a terceras p<br>bajo ciertas condiciones. Este tipo de licencias ofrecen algunos derechos a terceras personas bajo ciertas condiciones.

Este documento tiene establecidas las siguientes:

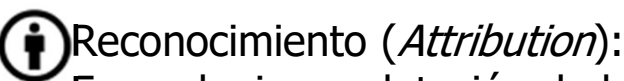

En cualquier explotación de la obra autorizada por la licencia

hará falta reconocer la autoría.

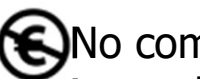

No comercial (Non commercial):

La explotación de la obra queda limitada a usos no comerciales.

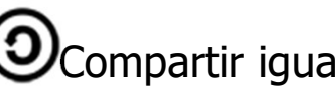

**)**Compartir igual (*Share alike*):

**CREATE CONSTRAINERT CONSTRAINERT CONSTRAINERT CONSTRAINERT CONSTRAINERT CONSTRAINERT CONSTRAINERT CONSTRAINERT CONSTRAINERT CONSTRAINERT CONSTRAINERT CONSTRAINERT CONSTRAINERT CONSTRAINERT CONSTRAINERT CONSTRAINERT CONSTR** La explotación autorizada incluye la creación de obras derivadas siempre que mantengan la misma licencia al ser divulgadas.

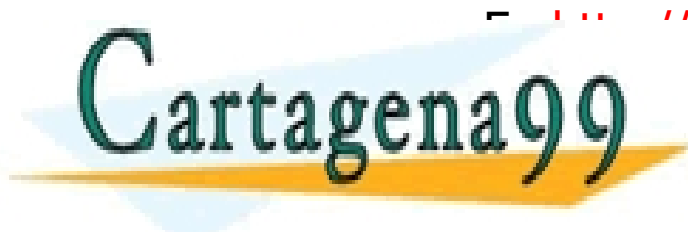

En http://erases.particulares, Tutorias Técnicas online la matematical commons.<br>Clama o envía whatsapp: 689 45 44 70

Tema 3 - 62

INE PRIVATE LESSONS FOR SCIENCE STUDENTS CALL OR WHATSAPP:689 45 44 70

- - -